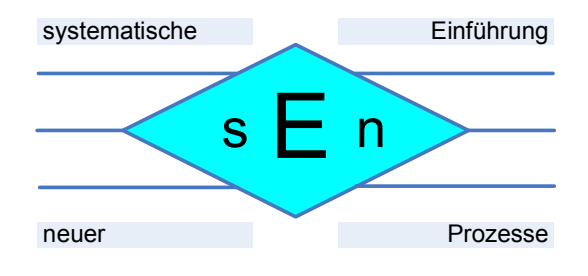

# **Spezifikation**

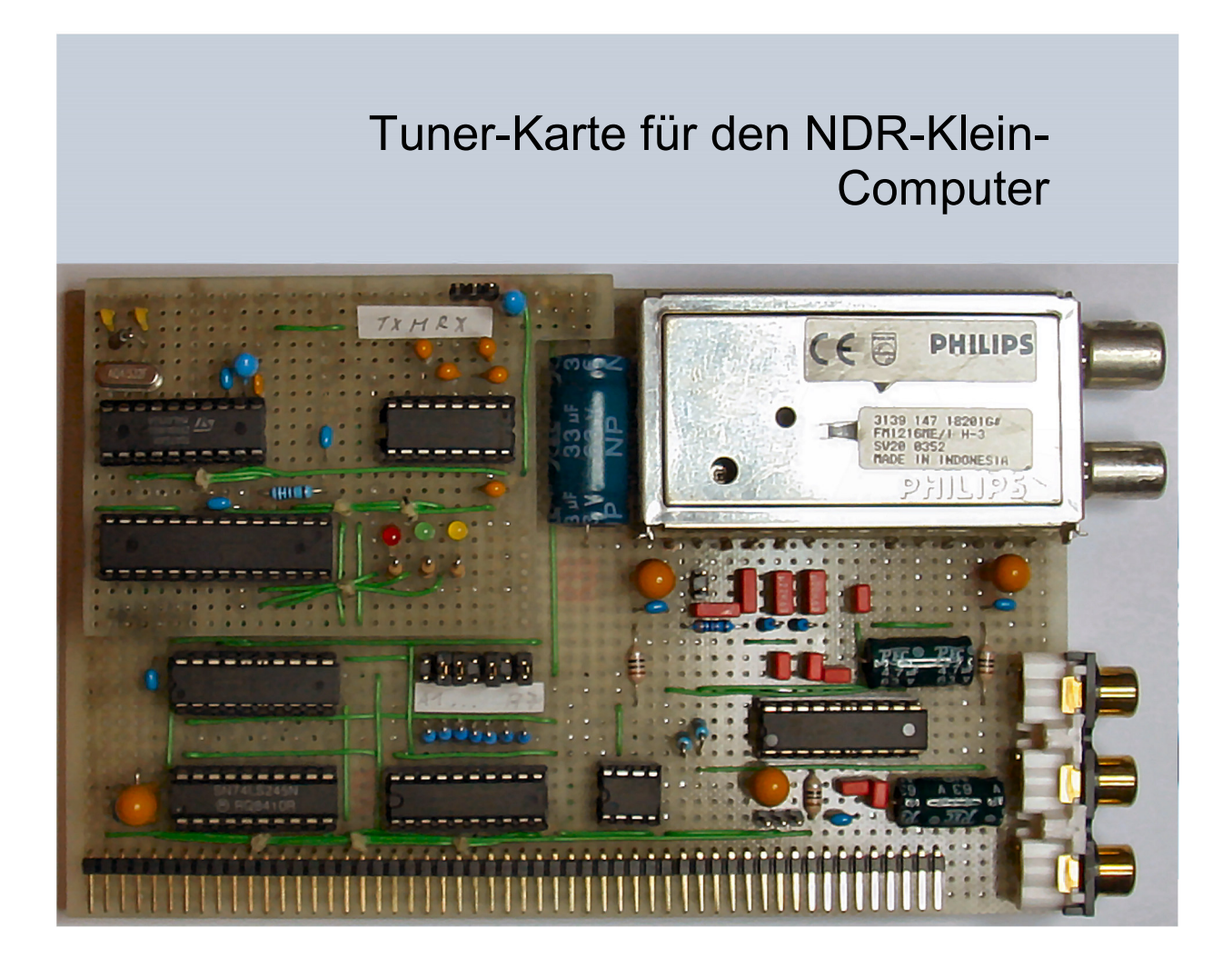

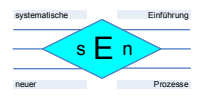

### Version 1.3

Idee: Sascha Neuschl Pirolweg 21 48167 Münster Email: scn69@gmx.de

### **Dokumentenhistorie**

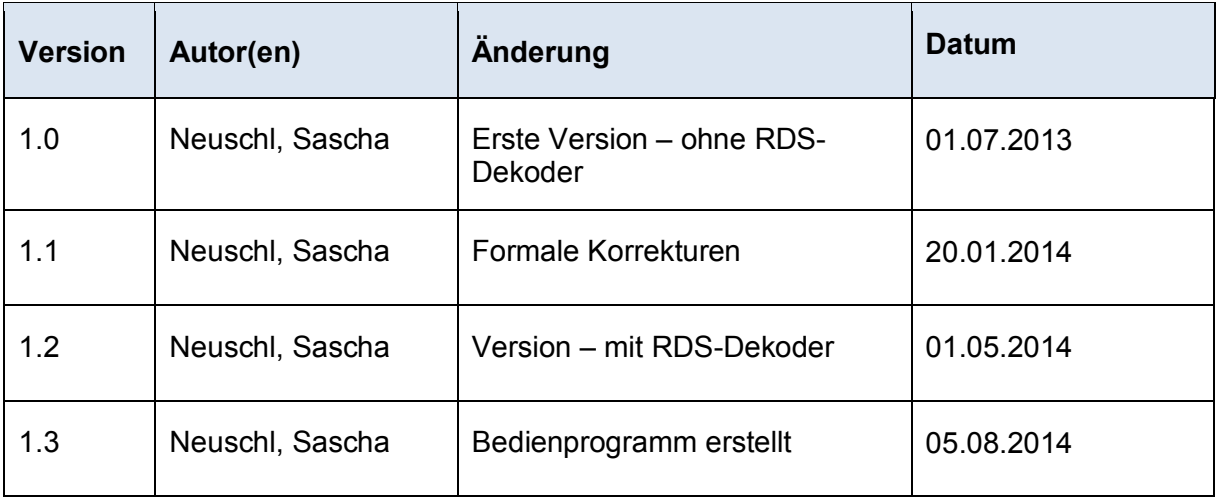

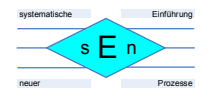

# **Inhaltsverzeichnis**

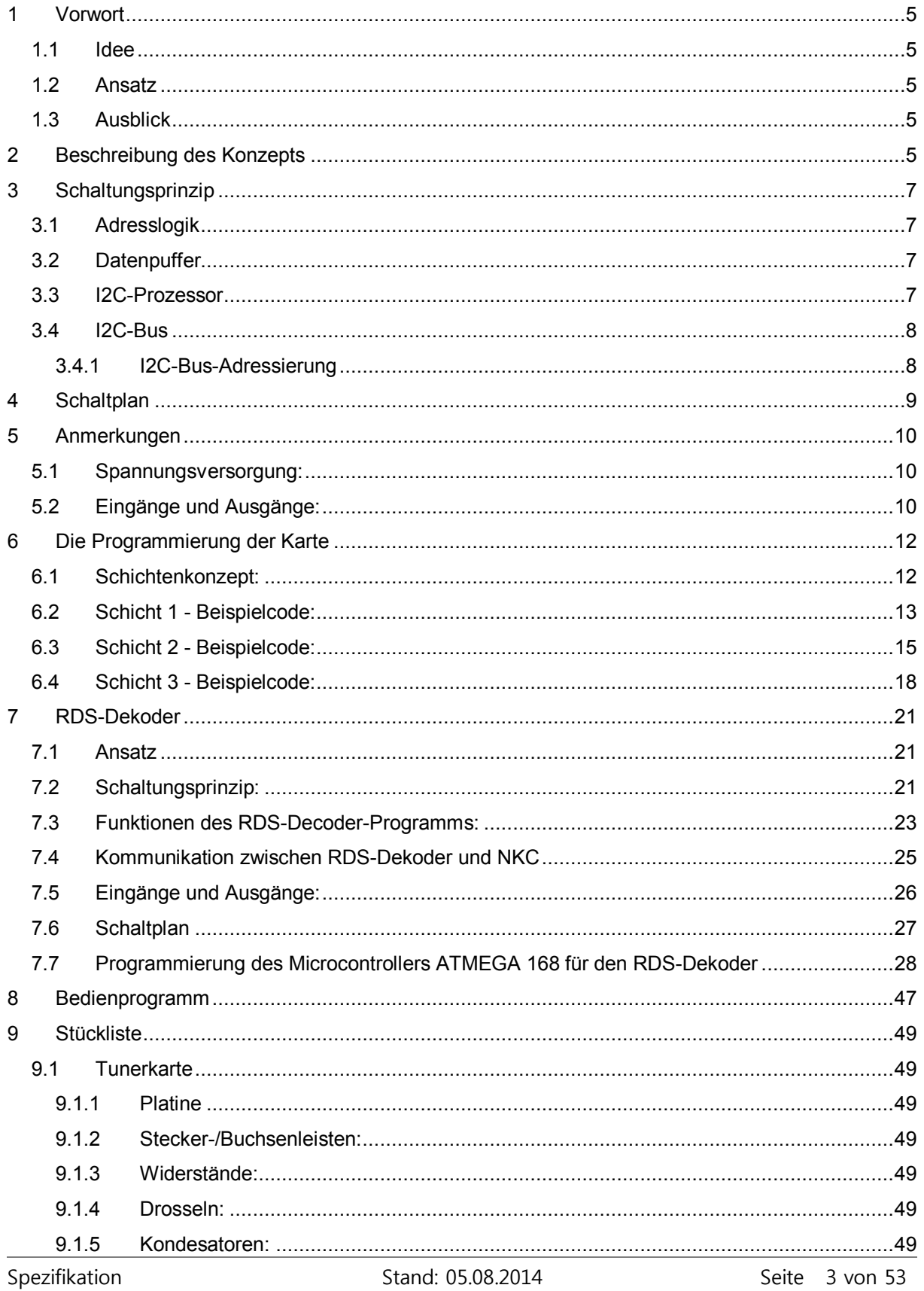

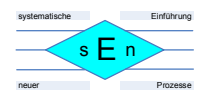

### Tuner-Karte für den NDR-Klein-Computer

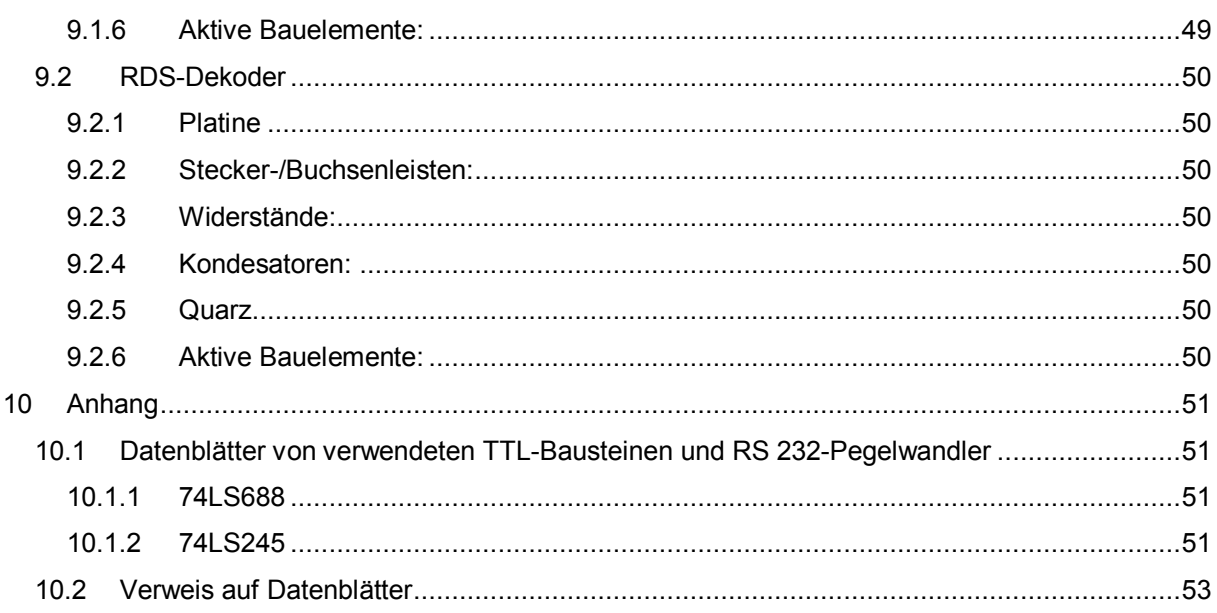

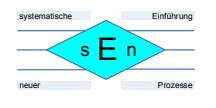

# **1 Vorwort**

## **1.1 Idee**

Für den NDR-Klein-Computer (NKC) wurden schon viele Platinen von Enthusiasten - lange nach der eigentlichen Ära des NKCs – entwickelt. Dabei ging es aber oft um Speicher- oder allgemeine I/O-Projekte.

Dies nahm ich zum Anlass, mal einen Exoten zu entwickeln – nämlich den Einstieg des NKCs in die mediale Welt mit einer Tunerkarte

## **1.2 Ansatz**

Es sollte eine Tunerkarte entwickelt werden, die sich mit vertretbarem Hardwareaufwand aufbauen und auch recht einfach in Assembler programmieren ließ, ohne dabei der Oberexperte zu sein.

Deshalb fiel die Wahl auf ein Konzept, das den I2C-Bus von Philips nutzt, der für verschiedenste Bausteine z.B. innerhalb eines Fernsehgerätes für die Programmwahl und diverse Einstellungen wie Helligkeit, Kontrast, Lautstärke und Klang genutzt wird.

## **1.3 Ausblick**

In Zukunft soll die Tunerkarte noch einen RDS-Dekoder für das Radio bekommen. Dies wird eine Standallone-Karte mit einem ATMEGA168, die Huckepack auf die Tunerkarte gesetzt wird. Die dekodierten RDS-Zeichen sollen von dem ATMEGA168 per serielle Schnittstelle an den NKC übergeben werden.

# **2 Beschreibung des Konzepts**

Das Konzept der Tuner-Karte besteht im Wesentlichen darin, ein Interface des NKCs zum Phlips I2C-Bus bereitzustellen. Der I2C-Bus ist ein serieller Bus mit einer Taktleitung (SCL) und einer Datenleitung (SDA). Genaueres ist dem Dokument "UM10204.pdf - I2C-bus specification and user manual" zu entnehmen.

Es gibt Master- und Slave-Geräte auf diesem Bus. Ein Master-Gerät steuert den Datenfluss beim Lesen und Schreiben gegenüber einem Slave-Gerät. Ein Master ist i.d.R. ein Microcontroller. Grundsätzlich lässt der I2C-Bus mehrere Master-Geräte und natürlich mehrere Slave-Geräte zu.

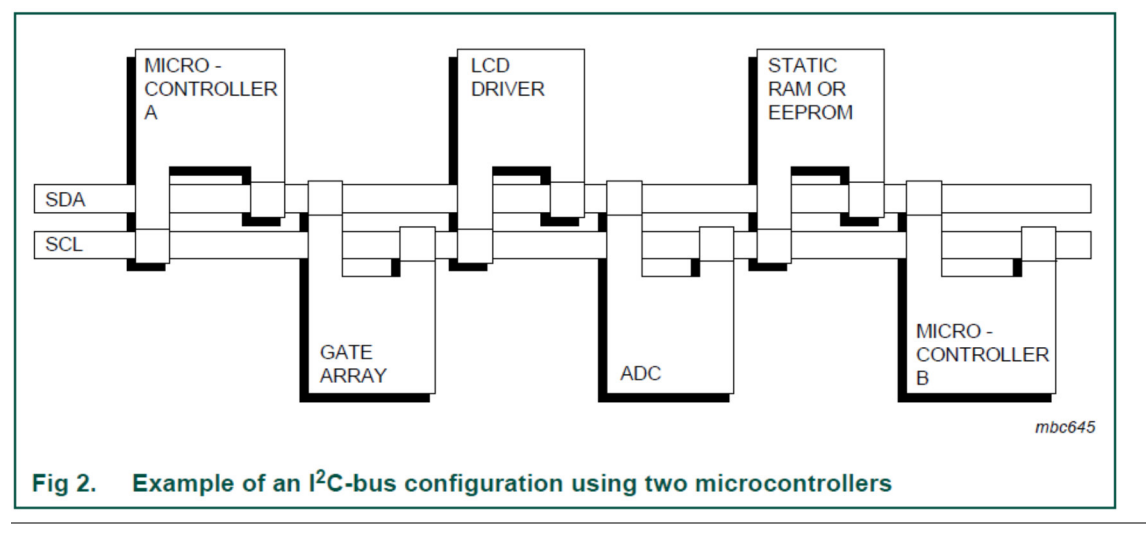

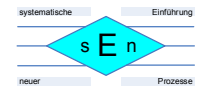

Im vorliegenden Fall der NKC-Tuner-Karte haben wir folgende Konstellation für den I2C-Bus:

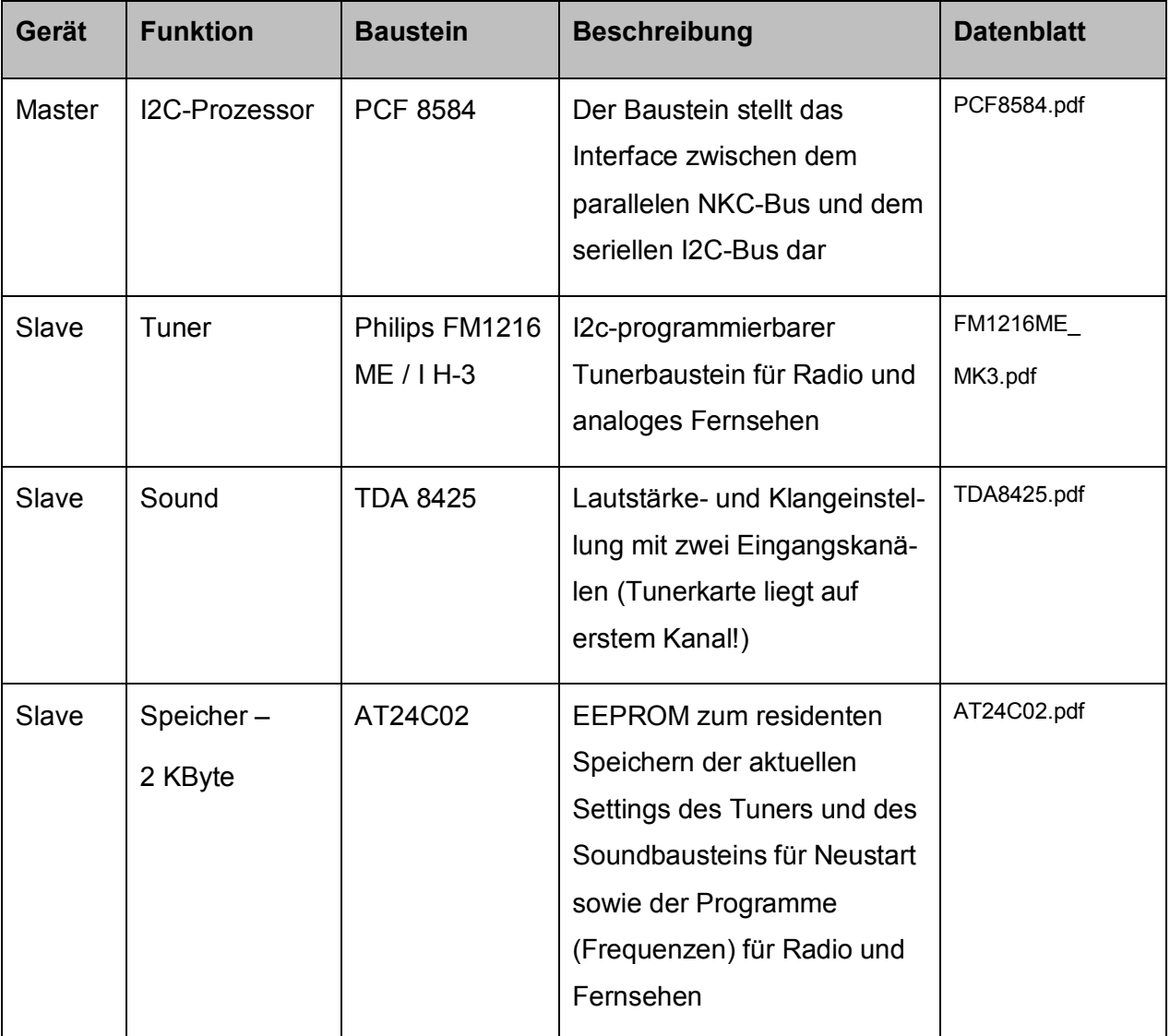

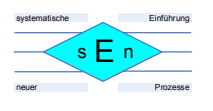

# **3 Schaltungsprinzip**

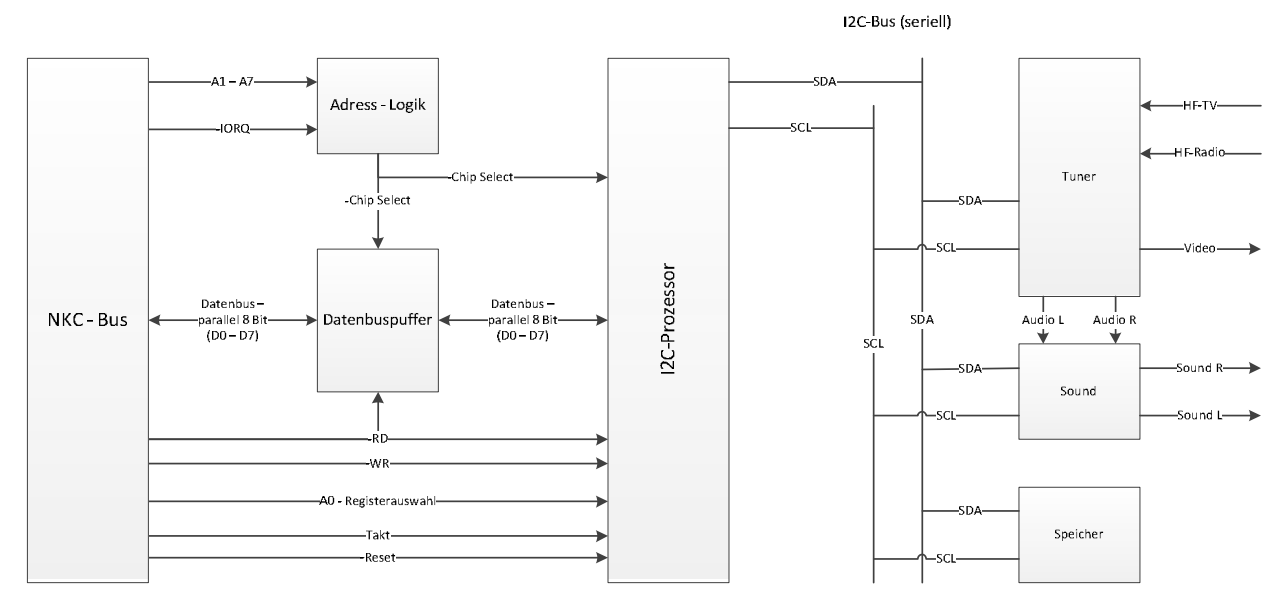

# **3.1 Adresslogik**

Die Adresslogik wird mit dem Baustein 74LS688 abgebildet. Er benötigt zur Freigabe das IO-Request-Signal (IORQ) des NKC-Busses. Des Weiteren werden die Datenleitungen A1 bis A7 zugeführt und mit den Werten, die am ST1 (siehe Schaltplan) eingestellt werden, verglichen. **Am ST1 wird somit die IO-Adresse des I2C-Prozessors PCF 8584 eingestellt**. Bemerkung: Da der 74LS688 8 Zustände vergleicht, wir aber nur 7 benötigen, wurden die Eingänge P0 und Q0 (siehe Schaltbild 74LS688) auf 0V gelegt, damit diese immer gleich sind. Die Datenleitung A0 ist direkt an den I2C-Prozessor PCF 8584 geführt, um dort interne Register anzusprechen. Sind die angelegten Adressdaten des ST1 und der Datenleitungen A1 bis A7 identisch, dann wird das Signal –Chip Select ausgelöst, was einerseits den Datenpuffer 74LS245 und den I2C-Prozessor PCF 8584 frei gibt.

## **3.2 Datenpuffer**

Als Datenpuffer wird ein 74LS245 eingesetzt. Seine Freigabe erfolgt durch das Signal –Chip Select. Die Richtung, also ob Daten zum I2C-Prozessor PCF8584 gesendet oder von ihm geholt werden, bestimmt das Signal –RD vom NKC-Bus. Die zu sendenden oder zu holenden Daten werden über die Datenleitungen D0 bis D7 vom NKC-Bus übertragen.

## **3.3 I2C-Prozessor**

Der I2C-Prozessor PCF 8584 wird durch das Signal –Chip Select freigegeben. Mit der Adressleitung A0 vom NKC-Bus wird entschieden, ob das Datenregister (Zustand = logisch 1) oder das Statusregister (Zustand = logisch 0) angesprochen wird. Daten, um aus dem I2C-Prozessor PCF 8584 zu lesen oder auf ihn zu schreiben, gelangen über die durch den 74LS245 gepufferten Datenleitungen D0 bis D7 zu ihm. Der Zugriff des Lesens wird über das Signal –RD und der des Schreibens über das Signal –WR des NKC-Busses ausgelöst. Für eine korrekte Funktion benötigt der I2C-Prozessor PCF 8584 noch den CPU-Takt vom NKC-Bus. Zudem wurde das –Reset-Signal des NKC-Busses an den Prozessor gelegt, um ihn bei einem System-Reset zurückzusetzen.

Spezifikation Stand: 05.08.2014 Seite 7 von 53

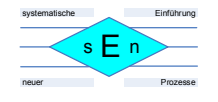

## **3.4 I2C-Bus**

Der I2C-Prozessor PCF 8584 übersetzt die parallelen 8-Bit-IO-Daten in die seriellen Daten des I2C-Busses um. Dieser Bus besitzt eine Taktleitung (SCL) und eine Datenleitung (SDA). An diesen beiden Leitungen hängen alle Geräte des I2C-Busses. In unserem Fall (neben dem I2C-Prozessor) der Tuner, der Soundbaustein und der Speicher - das EEPROM (siehe Tabelle oben).

### **3.4.1 I2C-Bus-Adressierung**

Ähnlich wie bei den IO-Adressen auf dem NKC-Bus müssen alle Geräte auf dem I2C-Bus eine Adresse (I2C module adress MAD) besitzen, über die sie angesprochen werden. Wenn Geräte einen Schreib- und einen Lesezugriff zulassen, dann besitzen sie für jeden dieser Zugriffe eine eigene I2C-Adresse. Die folgende Tabelle zeigt die verwendeten I2C-Adressen:

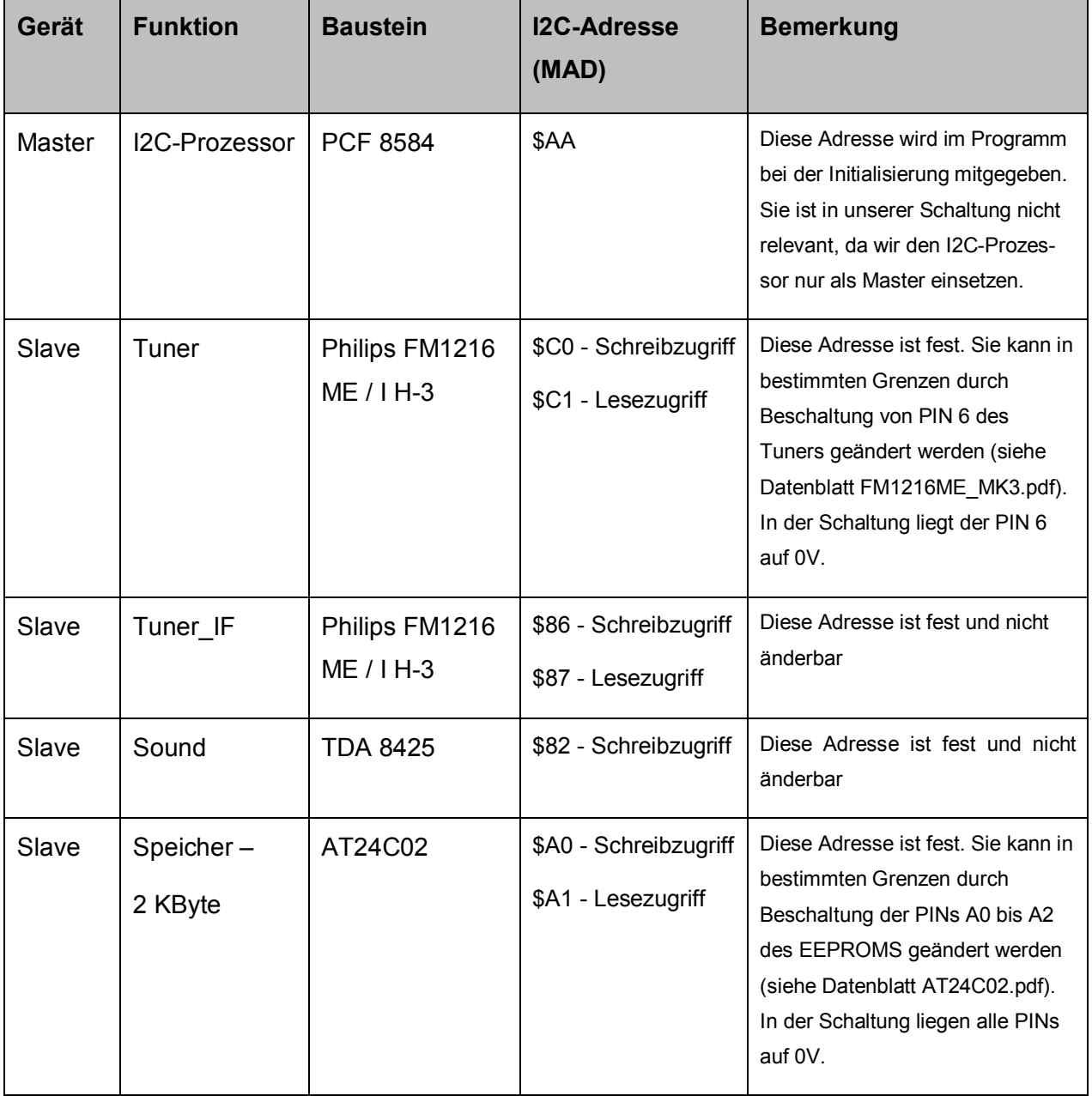

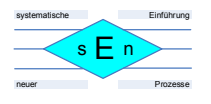

# **4 Schaltplan**

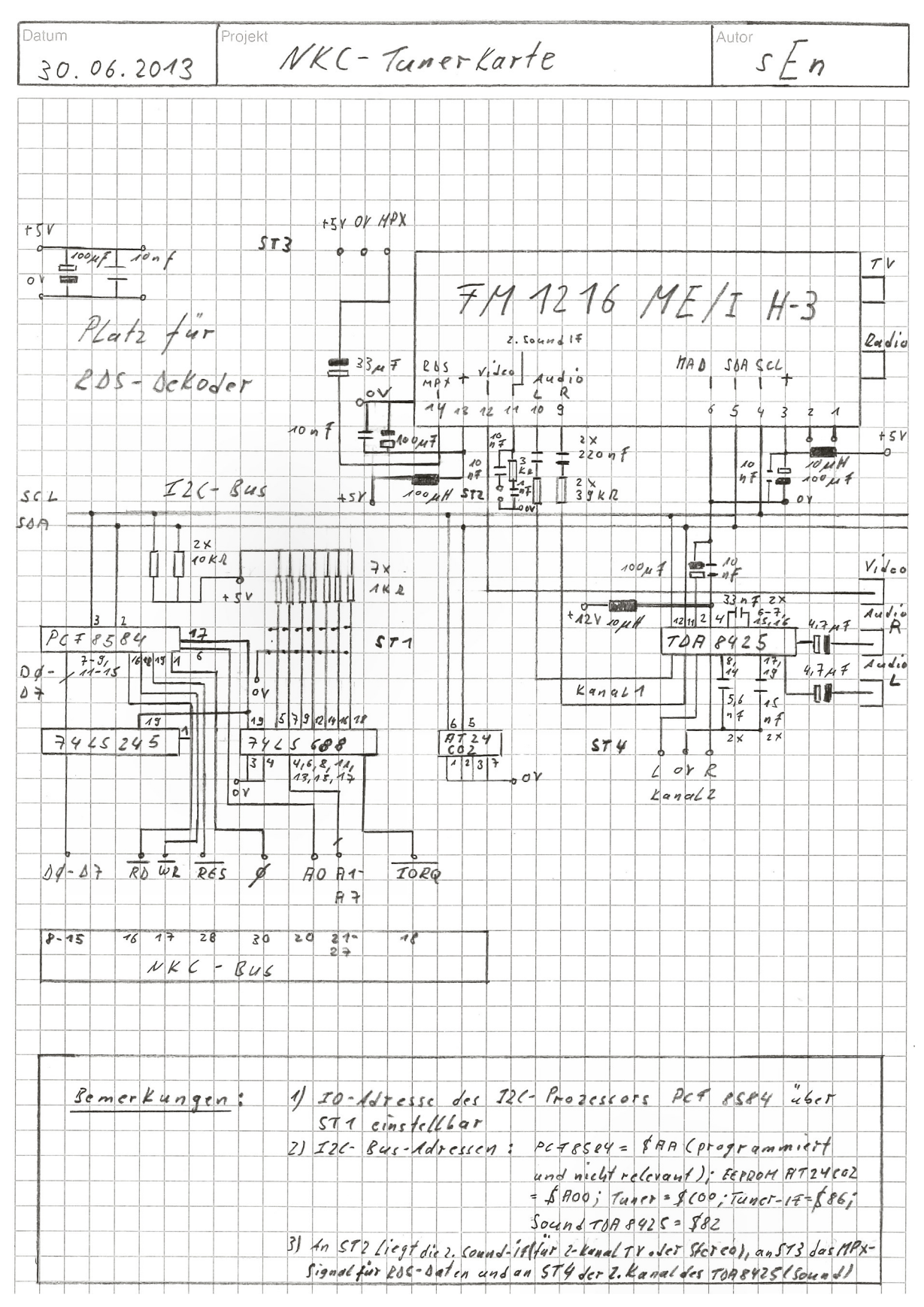

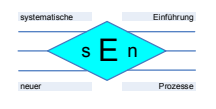

# **5 Anmerkungen**

## **5.1 Spannungsversorgung:**

Zur Sicherheit vor HF-Störungen wurden die beiden Spannungsversorgungen des Tuners (PIN 3 – tuner section, PIN 13 IF section) jeweils mit einer Drossel von 10 µH und 2 nachfolgenden Kondensatoren von 100 µF und 10 nF an +5V angebunden.

Die Spannungsversorgung des Soundbausteins (PIN 4) wurde mit einer Drossel von 10 µH und einem nachfolgenden Kondensator 10 nF an +12V angebunden. Der Ladekondensator mit 100 µF ist hier an dem separaten PIN 2 angeschlossen.

## **5.2 Eingänge und Ausgänge:**

Hier werden noch einmal alle Ein- und Ausgänge sowie Steckerleisten der Tunerkarte beschrieben:

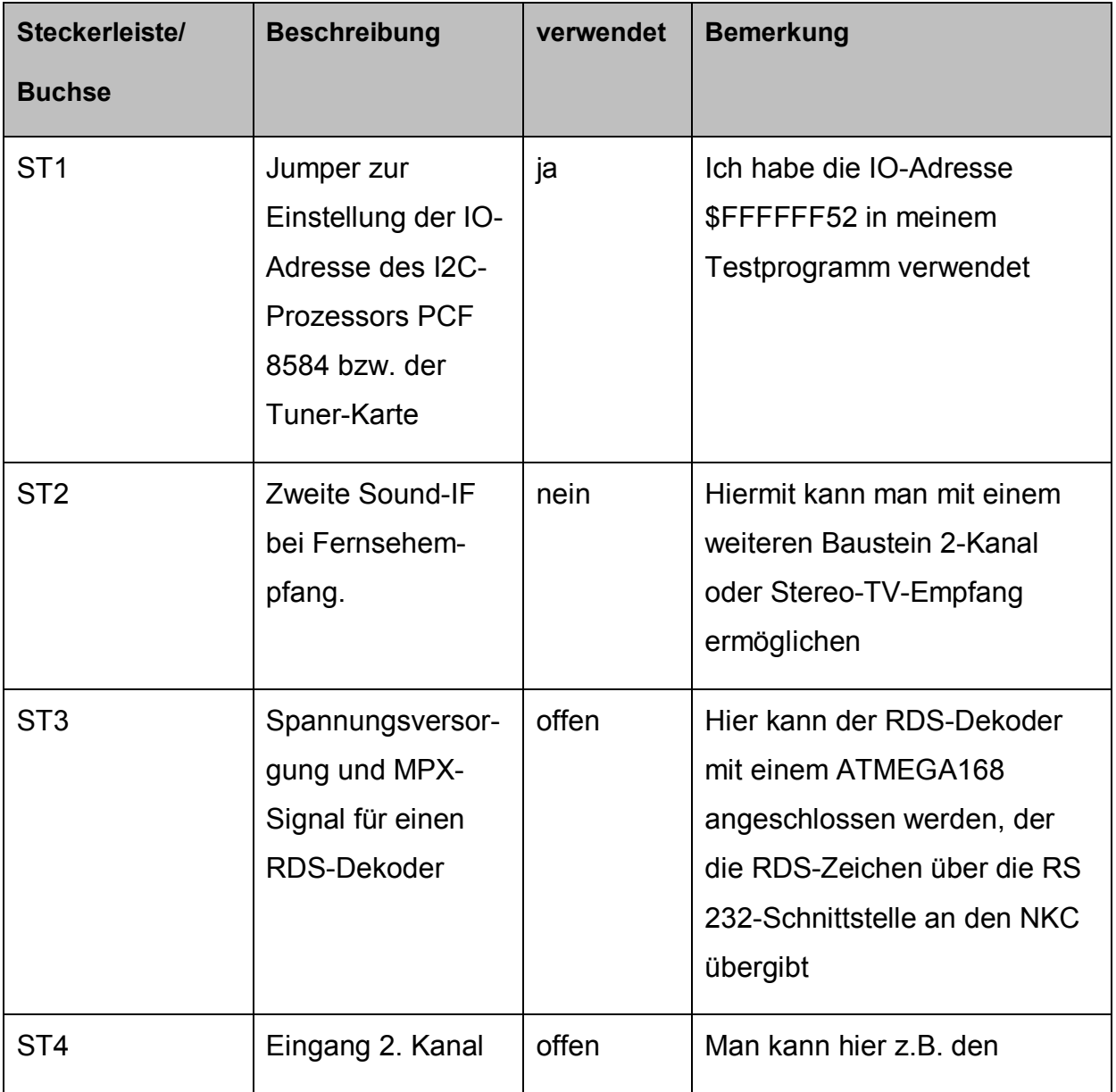

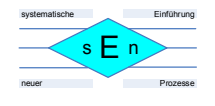

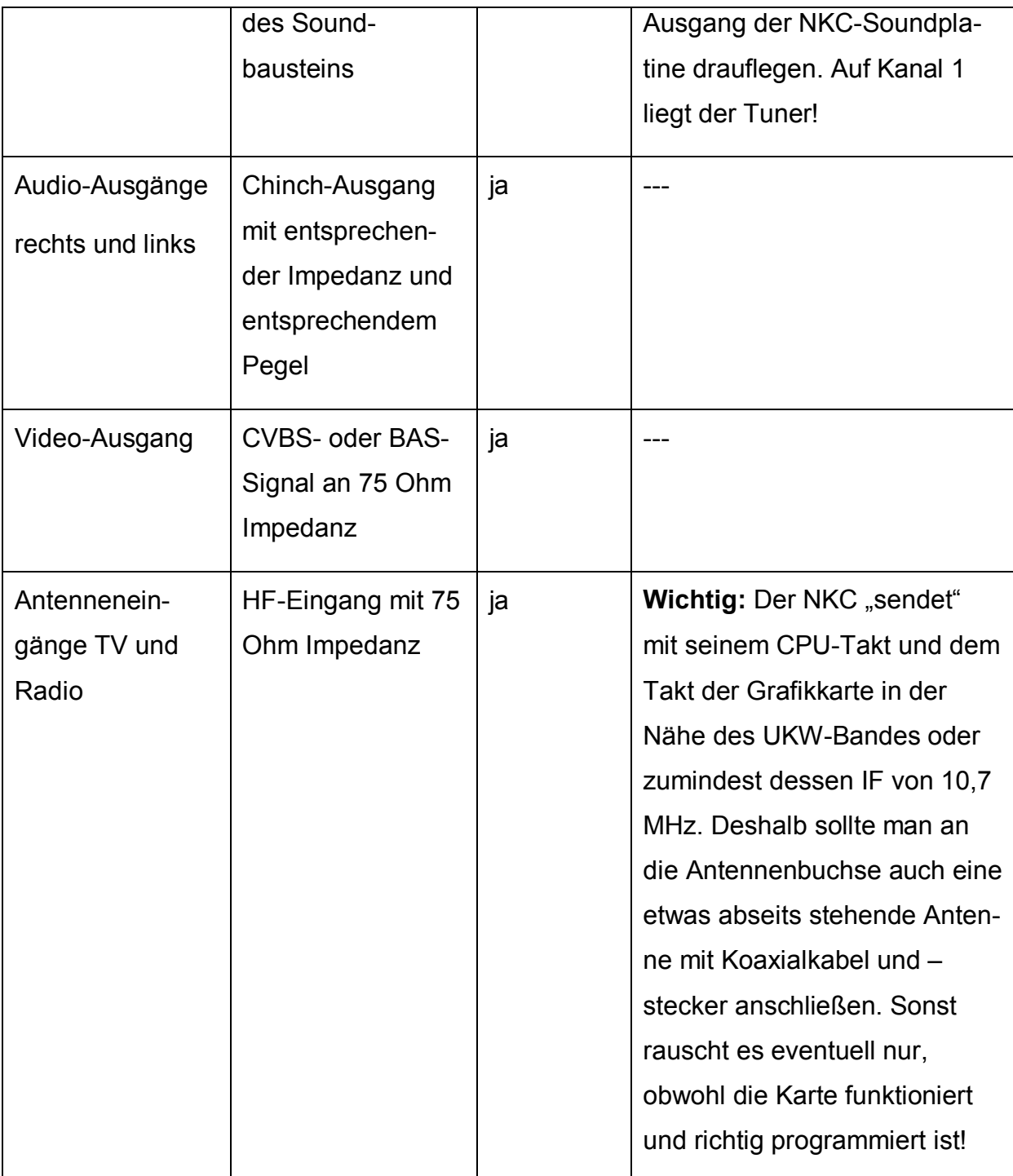

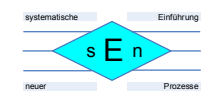

# **6 Die Programmierung der Karte**

### **6.1 Schichtenkonzept:**

Die Programmierung der Tuner-Karte erfolgt in einem **Schichtenkonzept**:

In der **ersten Schicht** gibt es **Basisroutinen, um den I2C-Prozessor** auf seinem **Statusregister** oder seinem **Datenregister** anzusprechen – **mit schreibendem oder lesendem Zugriff**.

In der **zweiten Schicht** gibt es **Basisroutinen, um den I2C-Prozessor zu initialisieren, n Datenbytes an den I2C-Bus zu senden oder von ihm zu lesen.** 

In der **dritten Schicht** gibt es **Routinen**, die es erlauben, die **einzelnen Bausteine** (Tuner, Soundbaustein und Speicher – EEPROM) **anzusprechen**.

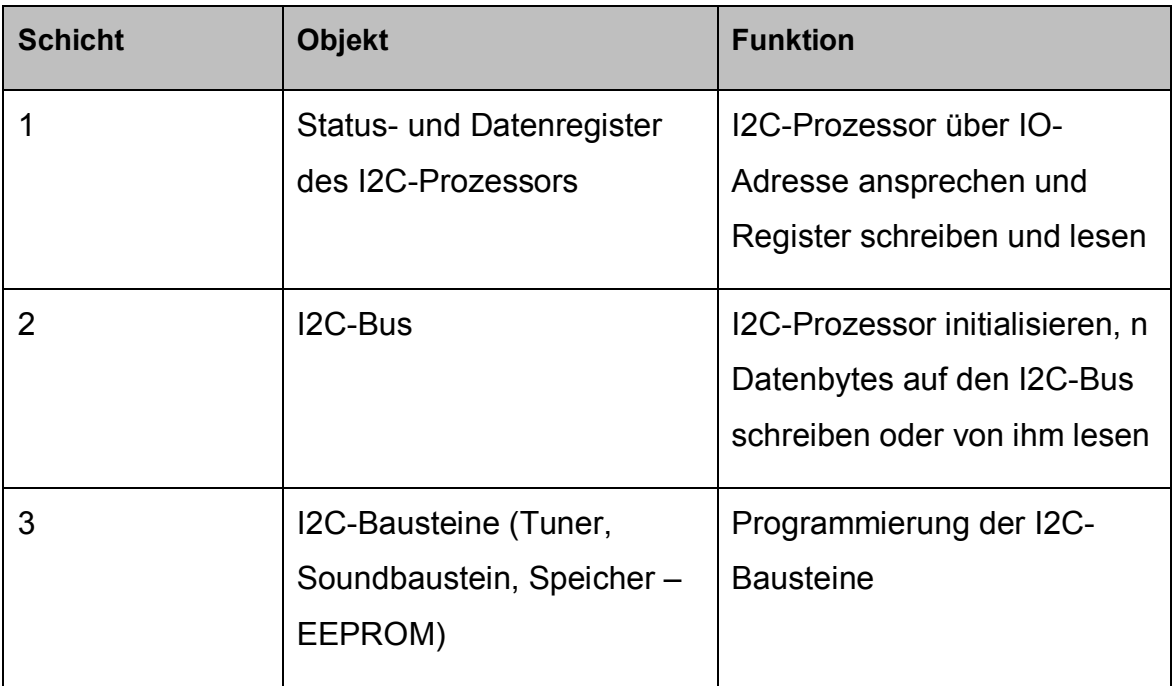

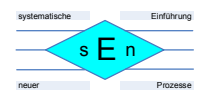

## **6.2 Schicht 1 - Beispielcode:**

#### **Bemerkungen:**

1) Es wurden die IO-Adressen \$FFFFFF52 (Datenregister) und \$FFFFFF53 (Statusregister) für den I2C-Prozessor gewählt.

```
7%Tunerprogramm by sEn (Sascha Neuschl)
\overline{a}\mathbf{w}Version 1.8 - 19.01.2014; *\mathbf x\overline{5}\dot{w}#* Hardwarekonfiguration:
불계
## Die Tunerkarte stellt in erster Linie ein
:* Interface zum I2C-Bus von Philips dar.
#* Der Interfacebaustein ist der PCF 8584, der
                                                    \mathbf x# über den parallelen 8-Bit-Datenbus angesteuert wird. *
;* Der I2C-Bus:
言家
;* besteht aus dem I2C-Prozessor PCF 8584 (Master) -
                                                    \mathbf{\hat{x}}:* Philips, einem Vorverstärker- und Klangstell-IC<br>:* TDA 8425 - Pilips und einem seriellen EEPROM
                                                    \mathbf{\hat{x}}# AT24002B - ATMEL für die Speicherung von Programm-
## plätzen für Radio und TV sowie den Initialeinstel-
:* lungen des Tuners und Vorverstärker-/ Klangregel-ICs
                                                    \boldsymbol{\mathcal{R}}#* Die Adressierung der Karte:
j*
## liegt zurzeit auf #FFFFFF52.
# Zur Ansteuerung des I2C-Prozessors werden 2 Adressen *
;* benötigt.
;* Erweiterung RDS-Decoder:
74## Als Erweiterung ist ein RDS-Decoder geplant, der ein *
# Eigenständiges System mit einem ATMEGA 8 und dem RDS- *
;* Decoder-IC TDA 7330 ist. Die RDS-Daten werden an den *
;* NKC mit der seriellen Schnittstelle übergeben.
                                                    Mr
; ***Schicht 1:
# I2C-Basisroutinen zur Ansteuerung des I2C-Prozessors PCF 8584
# Vereinbarungsbaustein
# Register des I2C-Prozessors PCF8584
CTRLSTAT
              equ $fff53 ;Control-/Statusregister
REG
             equ $fff52 ;Standardregister
;* I2C-Adressen der Peripheriebausteine
TUNERW
              equ $DO ; tuner - write
TLINEF&R
              equ $C1 ; tuner - read
              equ $86 ; tuner-if - write
TLINERTEM
TUNERIFR
              equ $87 ; tuner-if - read
HOLD ITE
              equ $82 ; sound - write
SON ITS
              equ $83 ;sound - read
              equ $A0 ;memory - write<br>equ $A1 ;memory - read
MEMORW
MEMORR
# Datenpuffer für zu sendende oder lesende Bytes vom I2C-Bus und nostop-Flag
;* für Senden ohne Stopcondition
```
Spezifikation **Stand: 05.08.2014** Stand: 05.08.2014 Seite 13 von 53

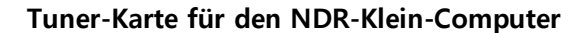

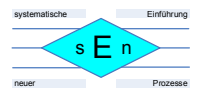

sendbuff:  $ds.b$  10 readbuff: ds.b 10 nostop:  $ds.b 2$ ;\* Routine sendctrl schreibt ein Byte in das Control-/Stusregister ;\* Obergaberegister ist D1 sendctrl: move.b d1, (CTRLSTAT)  $r$ ts ;\* Routine sendreg schreibt ein Byte in ein zuvor über das Control-/<br>;\* Statusregister ausgewähltes Register. Übergabergister ist D2. sendreg: move.b d2, (REG)  $r$ ts ;\* Routine readctrl liest ein Byte aus dem Control-/Statusregister ;\* Übergabergister ist D1. readctrl: move.b (CTRLSTAT), d1  $r$ ts # Routine readreg liest ein Byte aus einem zuvor über das Control-/ ;\* Statusregister ausgewählten Register. Übergabergister ist D2. readreg: move.b (REG), d2  $r$ ts

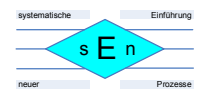

## **6.3 Schicht 2 - Beispielcode:**

#### **Bemerkungen:**

- 1) In der Routine zur Initialisierung wurde von einer CPU-Taktrate des NKC von 8 MHz ausgegangen.
- 2) Für Diagramme zum Ablauf der Initialisierung des I2C-Prozessors und des Sendens und Empfangens von Datenbytes an bzw. vom I2C-Bus siehe Dokument "PCF8584.pdf".

: \*\*\* Schicht 2: # Routine INIT initialisiert den I2C-Prozessor PCF 8584 inits move.b #\$80, d1 ;Register 80' wird ausgewählt. jsr sendctrl move.b #\$55, d2 ;\$55 wird in Register 80' (eigene I2C-Adresse) geschrieben. jsr sendreg ;Effektive I2C-Busadresse ist damit \$AA (siehe Datenblatt) ;Die Adresse ist unerheblich, weil der I2C-Prozessor nur als ;Master eingestzt wird und von keinem anderen I2C-Device ange-;sprochen wird! ;Aber der Schritt ist notendig, damit der I2C-Prozessor jerkennt, ob es sich um einen INTEL- oder Motorola-Bus handelt! move.b #\$A0, d1 ;Register S2 (Clock-Register) wird ausgewählt jsr sendotrl move.b #\$18, d2 ;\$18 wird in Register S2 (Clockregister) geschrieben. jsr sendreg ;Es wird B MHz Systemtakt und 90 KHz I2C-SDL-Takt gesetzt. move.b #\$C1, d1 ; Im Statusregister S1 wird das serielle Interface des IZCjsr sendctrl ; Busses aktiviert. rts ¡Ende Initialisierung ;\* Routine Master Transmitter Mode sendet n Bytes über das serielle Interface ;\* des I2C-Busseses. In D3 wird die I2C-Adresse des anzusprechenden Peripherie-;\* bausteins übergeben. In D4 wird die Anzahl zu sendender Bytes übergeben, in ;\* D5 die Anzahl der gesendeten Bytes gezählt. Die zu übertragenden Bytes ;\* stehen im Sendbuffer sendbuff. ;\* Wenn keine Stopcondition ausgelöst werden soll, sondern eine Repeatedstart-;\* condition, dann steht dies in nostop im ersten Byte als Wert #EE.

#### $\mathsf{s} \mathsf{E}$  n systematische neuer Prozesse Einführung

#### **Tuner-Karte für den NDR-Klein-Computer**

# Soll der Busbusy-Check übersprungen werden, so steht dies in nostop im #\* zweiten Byte als Wert \$BB. mastertr: :\* Initialisierung ;Zähler für gesendete Bytes initialisieren  $clr.b$   $d5$ lea sendbuff, AO;Sendbuffer holen lea nostop, A1 :Sonderbedingungen laden für Repeatedstart oder no Busbusy-Check move.b 1(A1), dO;Test, ob Busbusy-Check ausgeschaltet ist cmp.b #\$BB, do beg.s adronly busbusyt: jsr readctrl *iStatusregister S1 auslesen* ;Test auf Bit BB - bus busy and.b #1, d1 beg.s busbusyt ; wenn 0, dann warten und nochmal lesen move.b d3, d2 :I2C-Adresse des Peripheriebausteins übergeben (Slave-Adresse) jsr sendreg ;Ausgabe auf das SO-Register - Datenregister zum Senden/ #Empfangen von Bytes des I2C-Busses move.b #\$C5, d1 ;Startcondition für I2C-Bus wird ausgelöst jsr sendctrl bra.s finisht :Mit Startcondition weiter bei finisht adronlys move.b d3. d2 :I2C-Adresse des Peripheriebausteins übergeben (Slave-Adresse) jsr sendreg :Ausgabe auf das 50-Register - Datenregister zumm Senden/ :Empfangen von Bytes des I2C-Busses finisht: isr readctrl :Statusregister S1 auslesen ;Wert aus d1 für zweiten Bittest retten move.b d1, d0 and.b #128, d1 :Test auf PIN-Bit - übertragung beendet? bne.s finisht ;Wenn 1, dann warten und nochmal Statusregister lesen and.b #8, d0 ;Test auf LRB-Bit - slave acknowledged? and.b mb; do sitest auf End-Bit - siave acknowld<br>bne.s stopt skenn 1, dann übertragung beenden<br>cmp.b d4,d5 sAlle Bytes übertragen? beg.s stopt ;Wenn ja, dann übertragung beenden  $addq$  #1,  $d5$ ;Zähler für übertragene Bytes um 1 inkrementieren move.b (AO)+, d2;nächstes Byte aus Sendbuffer holen jsr sendreg **;und übertragen** bra.s finisht ;Schleife, solange noch nicht alle Bytes gesendet sind stopt: move.b O(A1), dO; Test, ob Repeatedstartcondition vorliegt cmp.b ##EE, do beg.s repstart move.b #\$C3, d1 ;Stopcondition über Controlregister auslösen isr sendctrl bra.s readyt repstart: move.b ##45, d1 ;Repeatedstartconditon wird ausgelöst isr sendctrl readyt: move.b #\$00, 0(A1) ¡Stopcondition wieder einschalten move.b #\$00, 1(A1) ;Busbusy-Check wieder einschalten move.1 #1, d0 ;Warten, bevor nächster Aufruf von mastertr oder masterec, jsr @delay ;sonst zu schnell! :Ende Master Transmitter Mode rts ;\* Routine Master Receiver Mode empfängt n Bytes über das serielle Interface ;\* des I2C-Busseses. In D3 wird die I2C-Adresse des anzusprechenden Peripherie-;\* bausteins übergeben. In D4 wird die Anzahl zu empfangender Bytes übergeben, # in D5 die Anzahl der empfangenen Bytes gezählt. Die zu empfangenden Bytes :\* stehen im Readbuffer readbuff. # Wenn keine Stopcondition ausgelöst werden soll, sondern eine Repeatedstart-;\* condition, dann steht dies in nostop im ersten Byte als Wert #EE. ;\* Soll der Busbusy-Check übersprungen werden, so steht dies in nostop im

Spezifikation **Stand: 05.08.2014** Stand: 05.08.2014 Seite 16 von 53

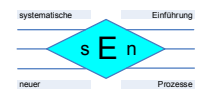

# zweiten Byte als Wert \$BB. masterec: ;\* Initialisierung ;Zähler für empfangene Bytes initialisieren  $clr.b$   $d5$ subq  $#1, d4$ ;Zähler für zu empfangende Bytes wird um 1 dekrementiert, weil ; das letzte Byte besonders behandelt wird lea readbuff, AO ; Readbuffer holen lea nostop, A1 ;Sonderbedingungen laden für Repeatedstart oder no Busbusy-Check move.b d3, d2 : I2C-Adresse des Peripheriebausteins übergeben (Slave-Adresse) jsr sendreg ;Ausgabe auf das SO-Register - Datenregister zumm Senden/ :Empfangen von Bytes des I2C-Busses move.b 1(A1), dO;Test, ob Busbusy-Check ausgeschaltet ist cmp.b #\$BB, dO beg.s finishr busbusyr: jsr readctrl :Statusregister S1 auslesen and.b  $#1, d1$ ;Test auf Bit BB - bus busy beg.s busbusyr ; wenn 0, dann warten und nochmal lesen move.b #\$C5, d1 ;Startcondition für I2C-Bus wird ausgelöst jsr sendctrl finish<sub>r:</sub> jsr readctrl :Statusregister S1 auslesen move.b d1, d0 ;Wert aus d1 für zweiten Bittest retten and.b #128, d1 ;Test auf PIN-Bit - übertragung beendet? bne.s finishr ; Wenn 1, dann warten und nochmal Statusregister lesen  $and.b$   $#B, d0$ ;Test auf LRB-Bit - slave acknowledged? bne.s stopr ;Wenn 1, dann übertragung beenden one.s stopr<br>cmp.b d4,d5 ¡Alle Bytes übertragen, bis auf letztes? beg.s lastbyte ;Wenn ja, dann letztes Byte behandeln addq #1, d5 ;Zähler für übertragene Bytes um 1 inkrementieren jsr readreg ;nächstes Byte emfangen move.b d2, (AO)+ ;nächstes Byte in Readbuffer schreiben bra.s finishr ; Schleife, bis vorletztes Byte empfangen wurde lastbyte: move.b #\$40, d1 ;negatives Acknowledgement wird in Controlregister gesetzt jsr sendctrl jsr readreg :Dies ist ein Dummyread der Slave-Adresse und wird nicht im ;Readbuffer gespeichert finishlb: jsr readctrl ¡Statusregister S1 auslesen and.b #128, d1 ;Test auf PIN-Bit - übertragung beendet? bne.s finishlb ;Wenn 1, dann warten und Stausregister erneut auslesen stopr: move.b ##C3, d1 ;Stopcondition über Controlregister auslösen jsr sendotrl jsr readreg ; letztes zu empfangendes Byte holen move.b d2, (AO) ;und im Readbuffer speichern move.b #\$00, 0(A1) ;Stopcondition wieder einschalten move.b #\$00, 1(A1) ¡Busbusy-Check wieder einschalten move.1 #1, d0 ;Warten, bevor nächster Aufruf von mastertr oder masterec, jsr @delay ;sonst zu schnell! rts

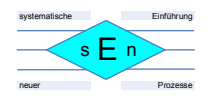

## **6.4 Schicht 3 - Beispielcode:**

#### **Bemerkungen:**

- 1) Am Anfang befindet sich jeweils ein Testprogramm für das EEPROM, den Soundbaustein und den Tuner.
- 2) Das Programm Start ruft nacheinander "Initialisierung des I2C-Prozessors", "Einstellen des Soundbausteins" und "Einstellen eines festen UKW-Senders im Tuner" auf, sodass die Tunerkarte nun einen Output liefern sollte. Das EEPROM wird hier nicht verwendet. Es soll später Initialeinstellungen und Programme speichern.

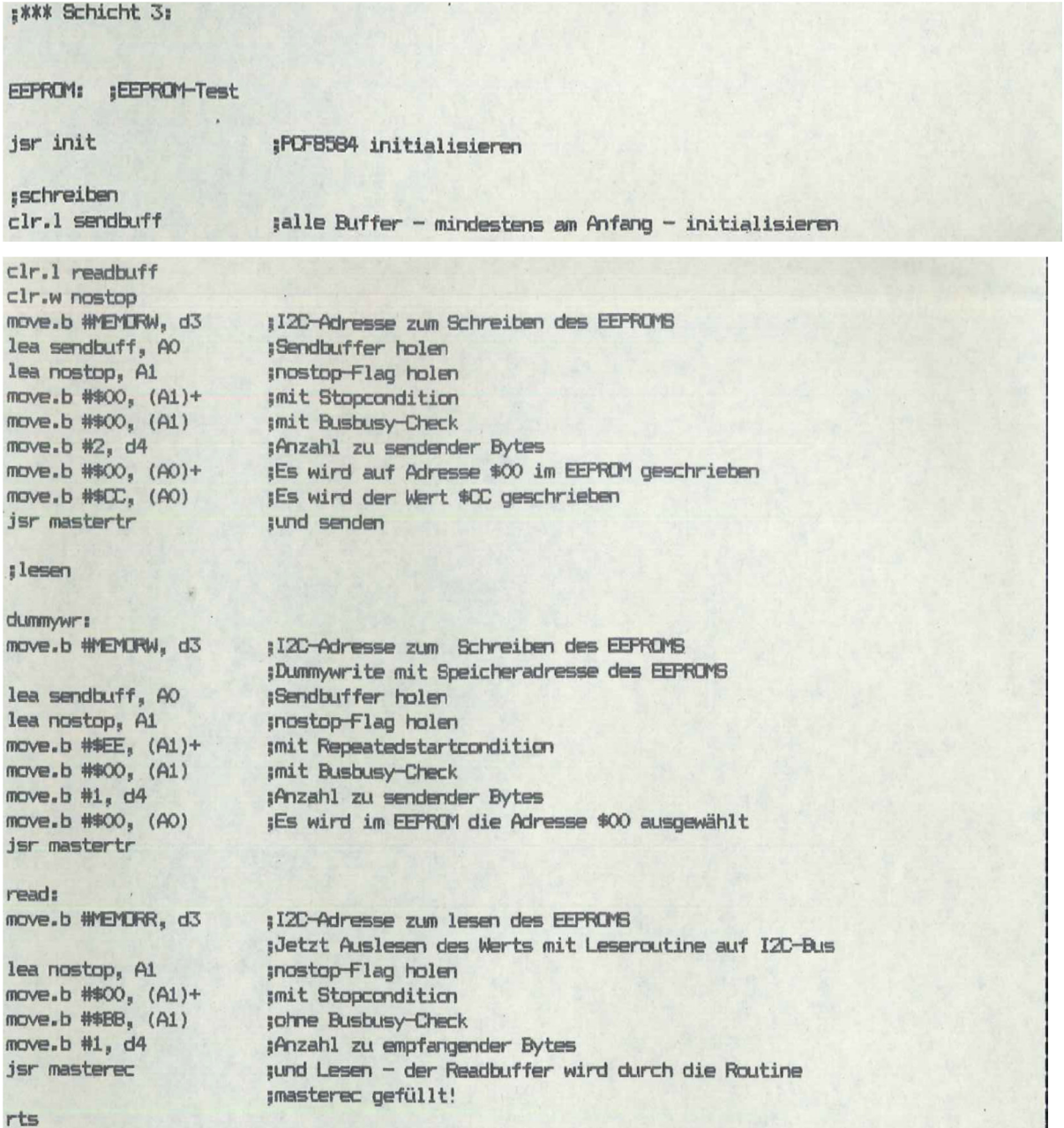

Spezifikation Stand: 05.08.2014 Seite 18 von 53

### **Tuner-Karte für den NDR-Klein-Computer**

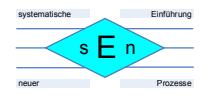

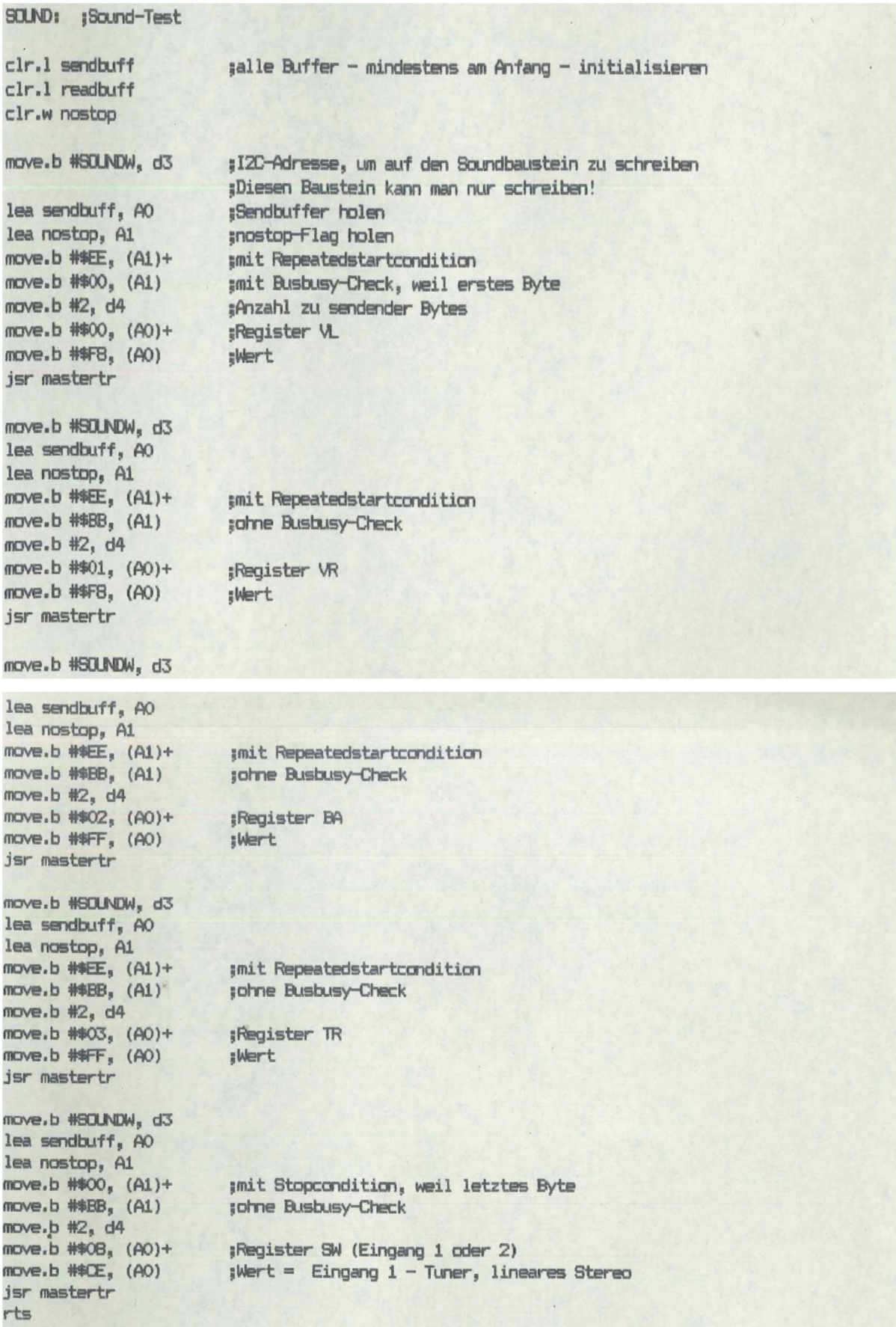

Spezifikation Stand: 05.08.2014 Seite 19 von 53

#### **Tuner-Karte für den NDR-Klein-Computer**

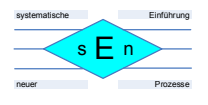

TUNER: :Tuner-Test clr.1 sendbuff ;alle Buffer - mindestens am Anfang - initialisieren clr.1 readbuff clr.w nostop ;\* Erst TV-Mode setzen, damit Tuningspannung nicht auf 0 stehen bleibt  $\frac{1}{2}$  Iow band - 150 MHz move.b #TUNERW, d3 ;IZC-Adresse für Schreiben der Tunersektion lea sendbuff, AO ;Sendbuffer holen lea nostop, A1 mostop-Flag holen move.b #\$00, (A1)+ **Imit Stopcondition** mave.b #\$00, (A1) ;mit Busbusy-Check, weil erstes Byte move.b #5, d4 ¡Anzahl zu übertragender Bytes move.b #\$0B, (A0)+ ;Dividerbyte 1 :Dividerbyte 2 move.b ##F5, (A0)+ move.b #\$86, (AO)+ ;Controlbyte move.b #\$44, (AO)+ **Bandswitchbyte** move.b #\$20, (AO) **;Auxiliarybyte** jsr mastertr jund senden ;\* Erst danach FM-Mode setzen und Frequnez einstellen :\* FM-Mode - if part move.b #TUNERIFW, d3 ; IZC-Adresse zum Schreiben der Tuner-IF-Sektion lea sendbuff. AO lea nostop, A1 move.b ##00, (A1)+ ;mit Stopcondition  $move.b$  #\$00,  $(A1)$ ;mit Busbusy-Check, weil erstes Byte move.b #4, d4 move.b #\$00, (A0)+ ;Erste Registeradresse, weitere 2 durch Autoinkrement move.b #\$4E, (AO)+ ;Switchingbyte (high sensitivity) move.b  $#D0, (AO)+$ **:Adjustbyte** move.b #\$77, (A0)+ *;Databyte* isr mastertr #\* Frequenz einstellen - tuner part move.b #TUNERW, d3 ; I2C-Adresse zum Schreiben der Tuner-Sektion lea sendbuff, AO lea nostop, A1  $move_b #00, (A1)+$ **;mit Stopcondition** move.b #\$00, (A1) ;mit Busbusy-Check, weil erstes Byte move.b #5, d4 seingestellte Frequnez ist 91,2 MHz ;zur Berechnung der dividerbytes siehe Datenblatt ades Tuners move.b #\$07, (A0)+ ;Dividerbyte 1 move.b ##F6, (A0)+ ¡Dividerbyte 2 ;Controlbyte move.b ##80, (A0)+ move.b #\$19,  $(AO)+$ **Bandswitchbyte** move.b #\$B0, (A0) *Auxiliarybyte* jsr mastertr  $r + c$ start: ;Gesamttest der Karte (ohne EEPROM) jsr init :I2C-Prozessor initialisieren jsr sound :Soundbaustein einstellen jsr tuner :Tuner einstellen  $r + <$ ; ...und nun hört man endlich Radio am NKC :-) end

Spezifikation **Stand: 05.08.2014** Stand: 05.08.2014 Seite 20 von 53

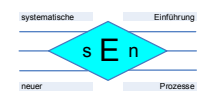

# **7 RDS-Dekoder**

## **7.1 Ansatz**

Da es sehr viele Projekte für einen RDS-Dekoder mit einem ATMEGA-Prozessor im Internet gibt, wollte ich an dieser Stelle das Rad nicht neu erfinden. Allerdings handelte es sich fast durchweg um Lösungen, die mit einem LCD-Display arbeiten, und es ergab sich die Frage, wie ich die Daten in den NKC kriegen sollte.

Die einfachste Methode schien ein Transfer über die RS 232-Schnittstelle zu sein, so denn der ATMEGA und der NKC schnell genug wären und in der Kommunikation zusammenpassen würden.

Marc verwendet seine Schaltung in Zusammenhang mit einer Hauppauge-Karte in seinem PC und lässt sich die RDS-Texte via Hyperterminal auf seinem PC anzeigen. Genau das hatte ich gesucht. Vielen Dank an Marc an dieser Stelle!

Ich fand das folgende Projekt "Atmel AVR Atmega168 RDS decoder with serial output" von **Marc Ketel**: http://atoomnet.net/atmel-avr-atmega168-rds-decoder-with-serial-output/ Dort gibt es eine Beschreibung und auch den Code für den ATMEGA 168.

Ich änderte die Übertragungsgeschwindigkeit für die RS 232-Schnittstelle im Code des ATMEGA 168 auf "9.600 BAUD", weil der NKC mit einer höheren Geschwindigkeit in meinem System (68008 mit 8 MHz) nicht klar kommt. Durch diese geringere Übertagungsgeschwindigkeit gibt es keine Nachteile.

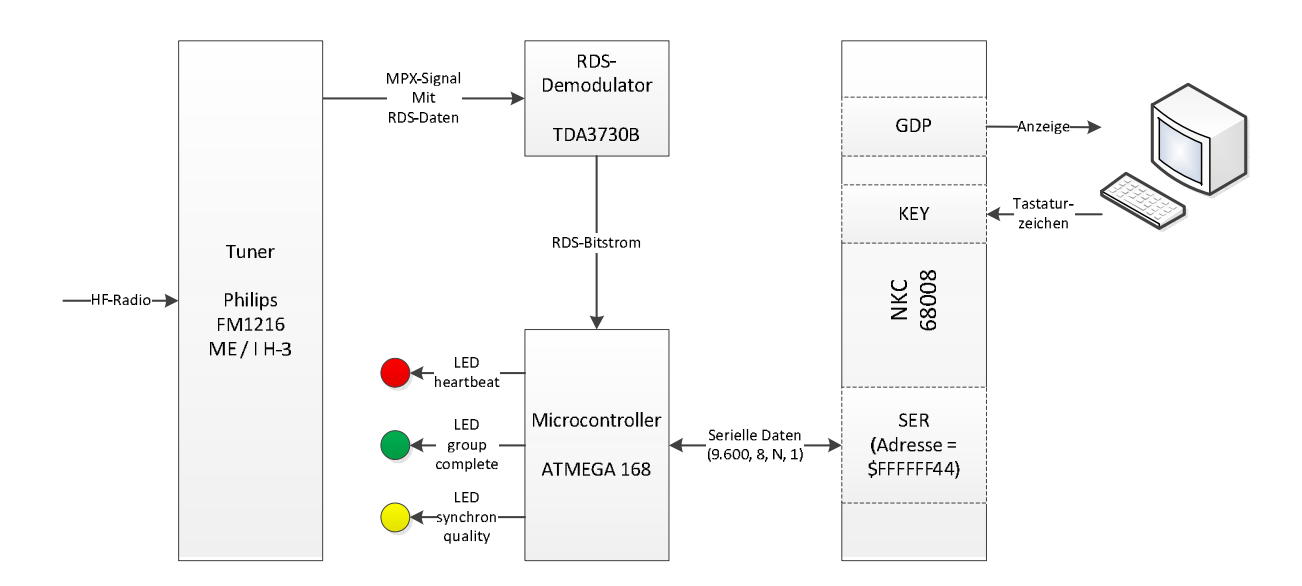

# **7.2 Schaltungsprinzip:**

Der Philips-Tuner FM1216 ME / I H-3 liefert an ST3 auf der Tunerkarte das MPX-Signal, aus dem die RDS-Daten gewonnen werden.

Der Demodulatorbaustein TDA3730B filtert aus dem MPX-Signal einen Bit-Strom aus und liefert ihn an den Microcontroller ATMEGA 168.

Dieser dekodiert aus dem Bitstrom zunächst "Zeichen" und interpretiert aus den Zeichen die relevanten RDS-Strukturen mit ihren Gruppen und Informationen (siehe z.B. http://de.wikipedia.org/wiki/Radio\_Data\_System oder Datenblatt "RDS-GRUNDLAGEN.pdf").

Spezifikation **Stand: 05.08.2014** Stand: 05.08.2014 Seite 21 von 53

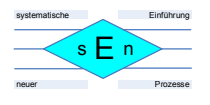

#### RDS-Gruppe aus 4 Blöcken:

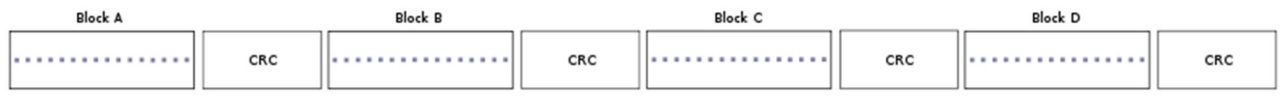

#### Beispielbitmuster für die Gruppe "11A":

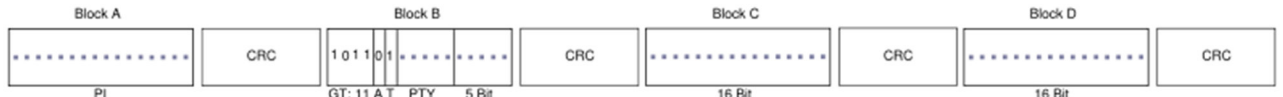

Die ausgewerteten Informationen werden über die RS 232-Schnittstelle des Microcontrollers ausgegeben und einer SER-Karte des NKC zugeführt. Die Einstellung der Karte ist:

- Adresse = \$FFFFFF54 (wegen der Sonderfunktion; kann aber natürlich im Programmcode der Tunerkarte geändert werden)
- 9.600 BAUD, 8 Bit, keine Parität, 1 Stoppbit (kann im Code des ATMEGA 168 und im Programmcode der Tunerkarte geändert werden)

Über die RS 232-Schnittstelle können auch Zeichen an den ATMEGA 168 übergeben werden. Im Programm des Microcontrollers sind folgende Zeichen mit Funktionen definiert:

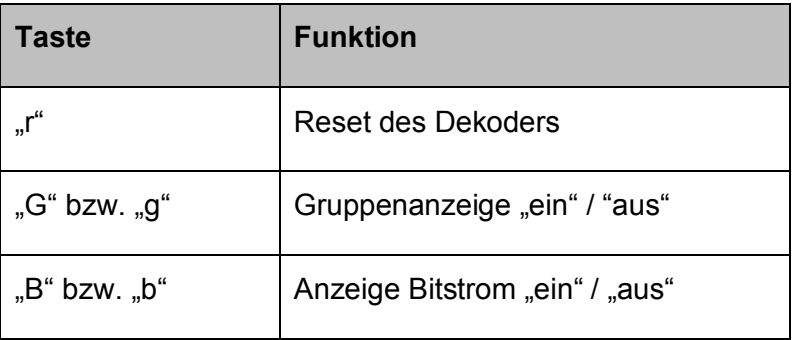

Auf der RDS-Dekoderplatine befinden sich drei LEDs, die folgende Aussage über den RDS-Datenstrom machen:

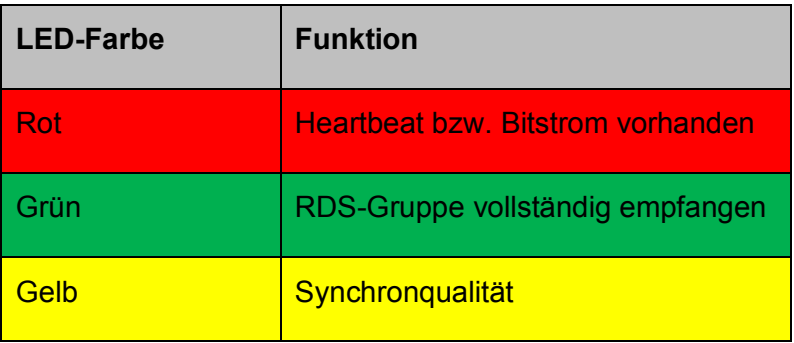

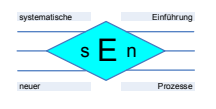

# **7.3 Funktionen des RDS-Decoder-Programms:**

Die Software des Microcontrollers kann folgende RDS-Informationen ermitteln:

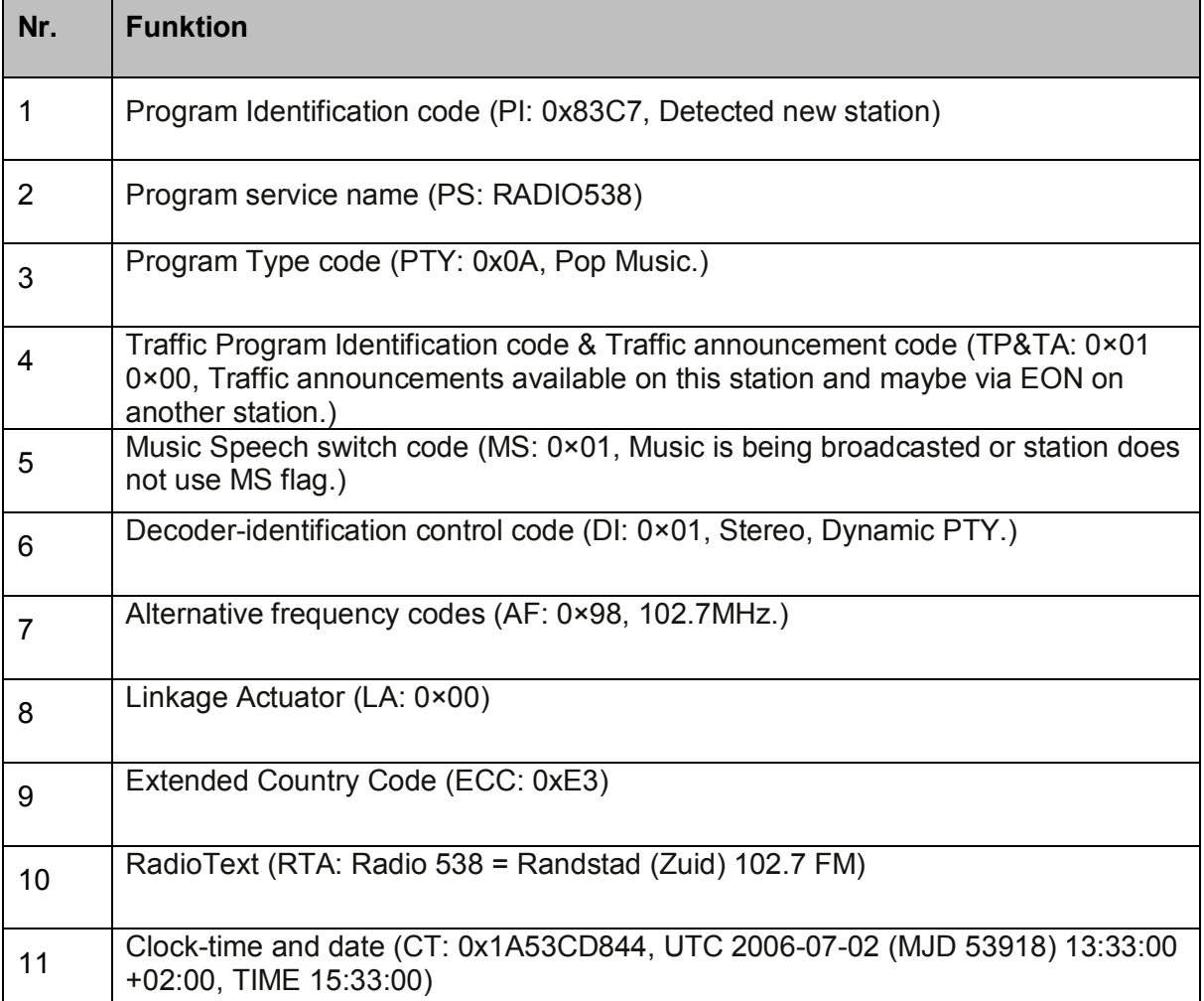

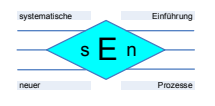

Klartextanzeige:

RTA: Kulthits und das Beste von Heute. ANTENNE M NSTER-Der beste Mixl RTA: Ithits und das Beste von Heute. ANTENNE N NSTER-Der beste Nix! CT: 0x188213102, UTC 2014-03-04 (MJD 56720) 19:04:00 +01:00, TIME 20:04:00 RTB: ANTENNE M NSTER Redaktion und Studios 0251/289540 RTB: TEME N NSTER Redaktion und Studios 0251/289540 INFO: 0x01, 20060629-1 RDS Decoder by Marc Ketel alias DiNo, marchatoomnet.net. INFO: 0x01, 20060629-1 RDS Decoder by Marc Ketel alias DiNo, marchatoomnet.net. PI: 0x0399, Detected new station. PTY: OxOO. None. TPETR: 0x01 0x01, Traffic announcement in progress. MS: OxO1, Music is being broadcasted or station does not use MS flag. IF: 0:46, 94.5Hz. TPETR: 0x01 0x00, Traffic announcements available on this station and maybe via EON on another station. MS: 0x00, Speech is being broadcasted. ff: 0:27, 91. Whz. HS: Odl<sub>1</sub>, Music is being broadcasted or station does not use HS flag. PS: FBI OI: 0x00, Nono, Dynanic PTY. **ff: brff**, 95.4Hz. **PS: HENSTER** DI: OxO1, Stereo, Dynamic PTY. RTA: Kutthits und das Beste von Heute. ANTENE II NSTER-Der beste Hiz!

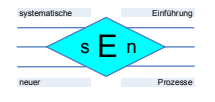

Unkodierte Gruppenanzeige:

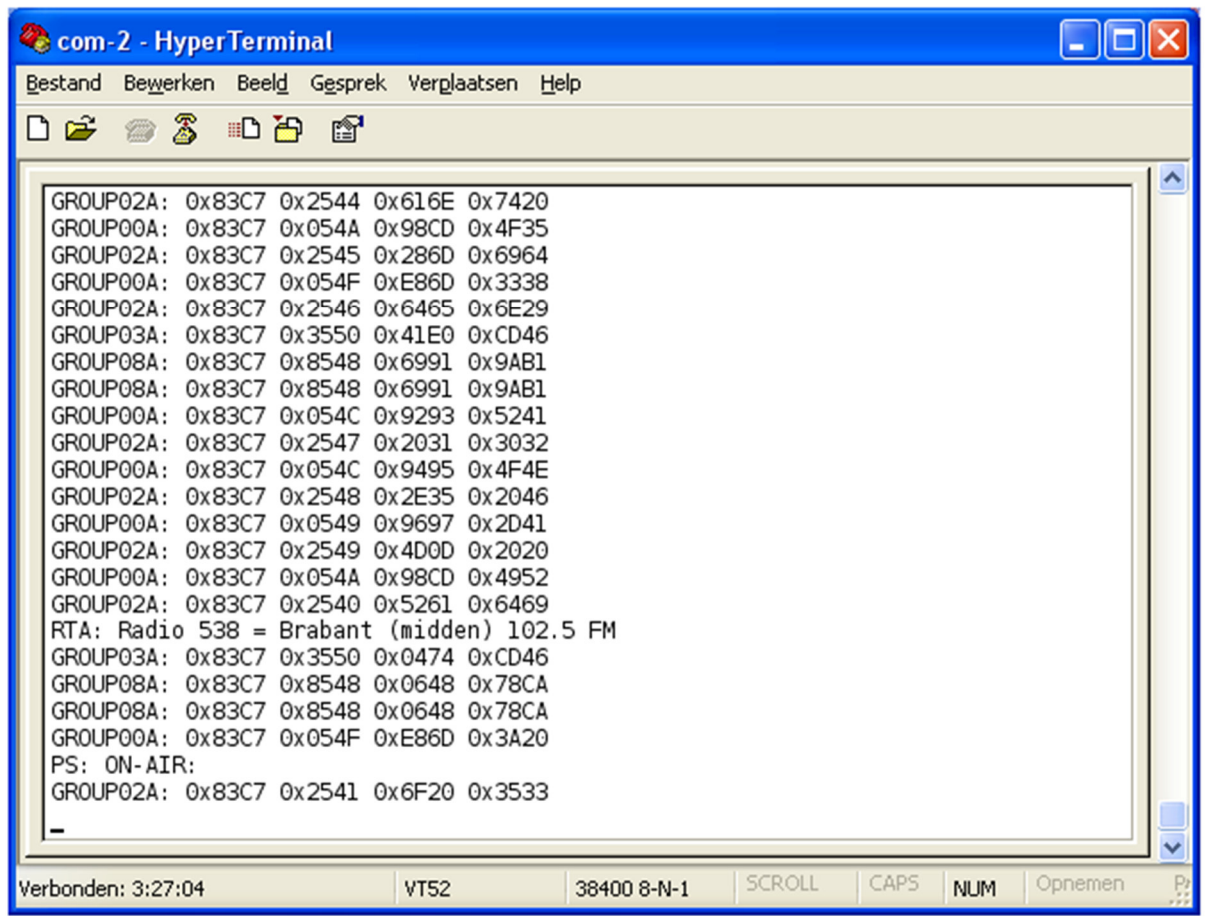

## **7.4 Kommunikation zwischen RDS-Dekoder und NKC**

Die Kommunikation des ATMEGA 168 mit der RS 232-Schnittstelle gestaltet sich fast problemlos, wenn man die o.g. Einstellungen an dem Microcontroller und der SER-Karte des NKC vornimmt.

Wie man auf dem Bild der Klartextanzeige sieht, werden Umlaute nicht standardmäßig vom NKC dargestellt. Es sollte ja "Antenne M**ü**nster" heißen. Hier muss man die ankommenden Zeichencodes für Umlaute wohl im Programm auf dem NKC patchen.

Für die Anzeige einer "stehenden Zeile", wie man sie aus Autoradios kennt, muss man sich die relevante Info "ausschneiden" und in eine Variable speichern. Das Programm in dem ATMEGA 168 schreibt die empfangenen Daten einfach nacheinander weg.

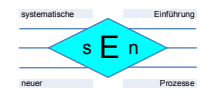

# **7.5 Eingänge und Ausgänge:**

Hier werden noch einmal alle Ein- und Ausgänge sowie Steckerleisten des RDS-Dekoders beschrieben:

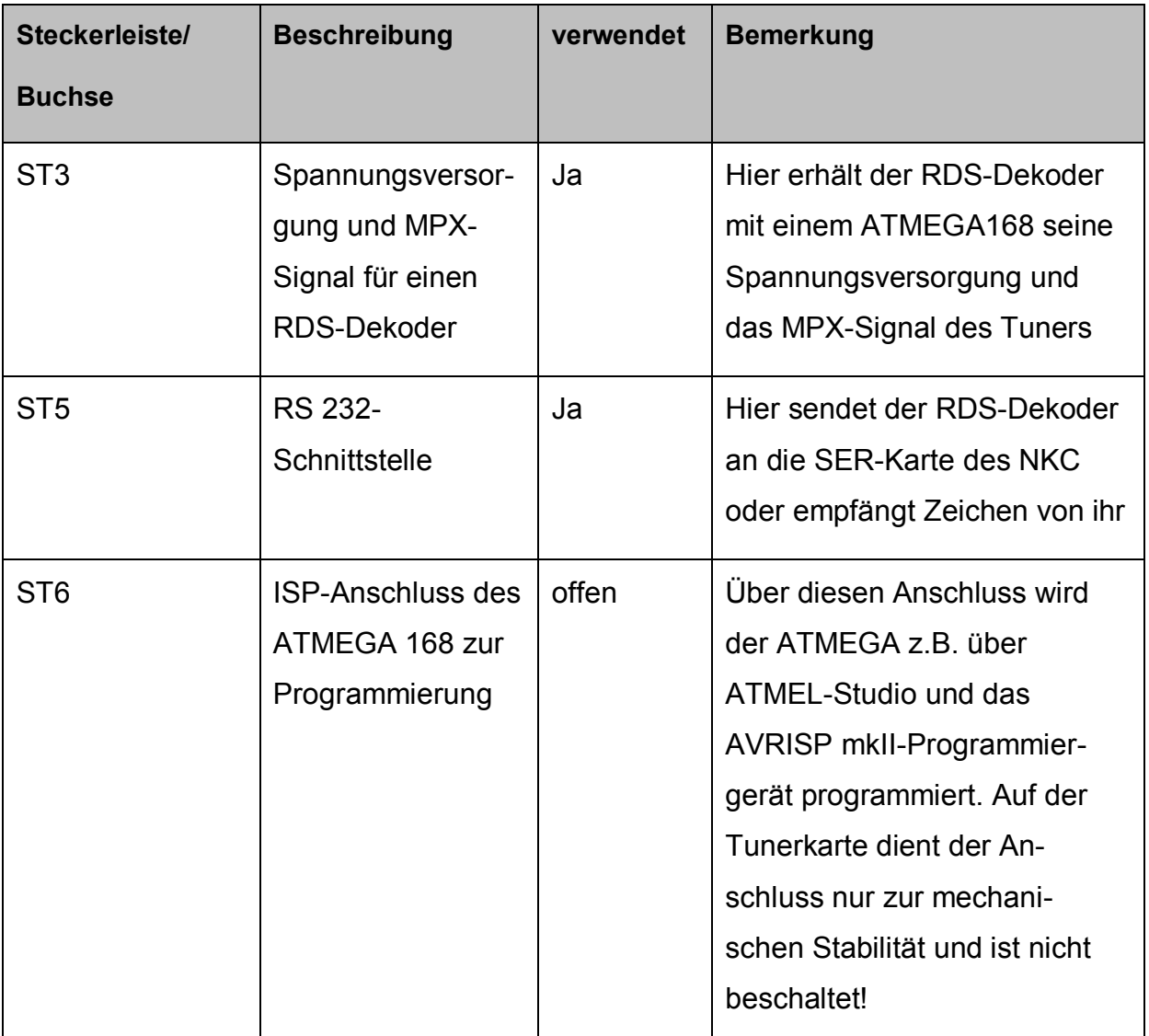

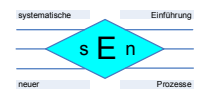

# **7.6 Schaltplan**

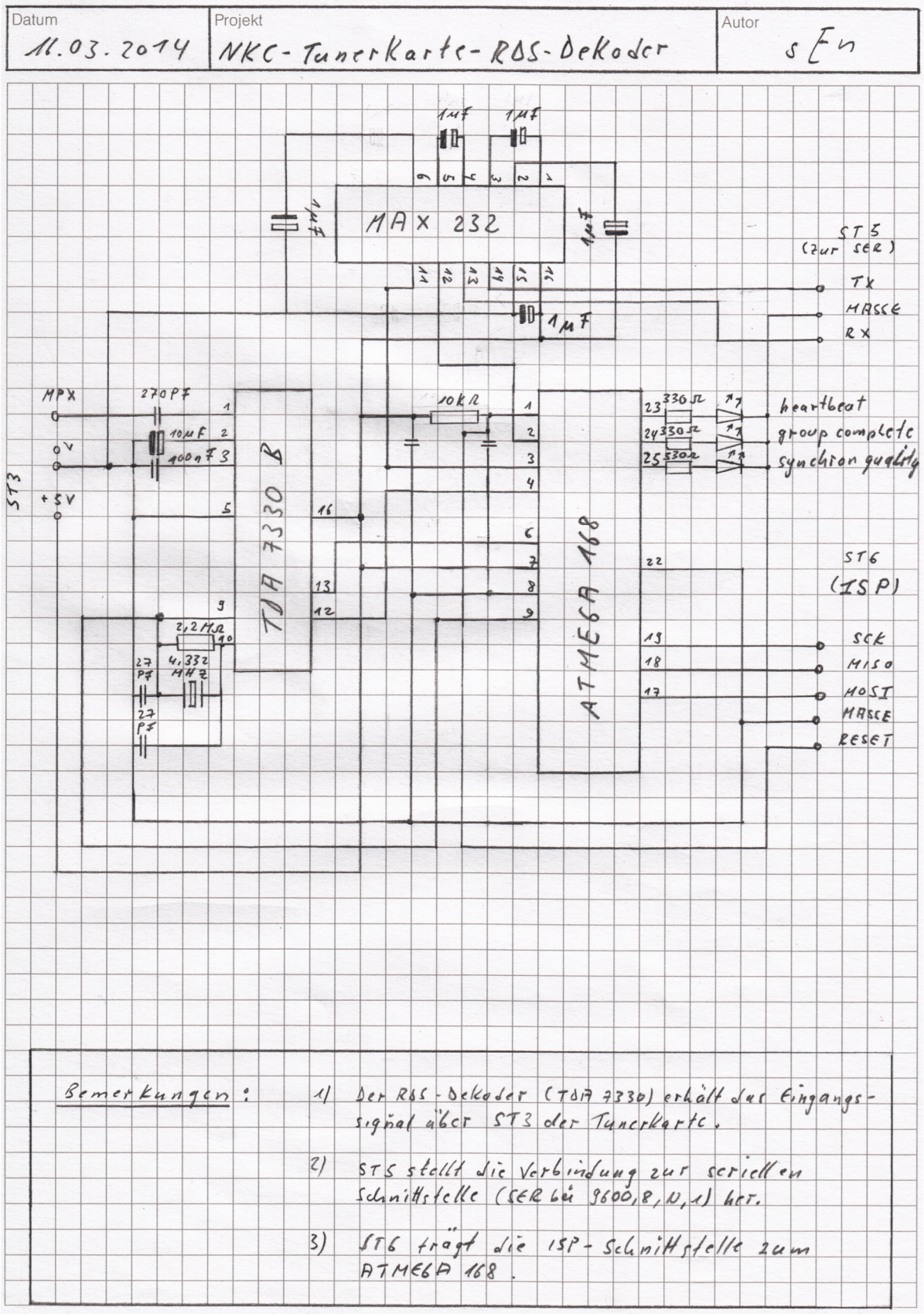

Spezifikation Stand: 05.08.2014 Seite 27 von 53

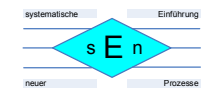

### **7.7 Programmierung des Microcontrollers ATMEGA 168 für den RDS-Dekoder**

/\*

Copyright (C) 2006 Marc Ketel

```
This program is free software; you can redistribute it and/or
modify it under the terms of the GNU General Public License
as published by the Free Software Foundation; either version 2
of the License, or (at your option) any later version.
This program is distributed in the hope that it will be useful,
but WITHOUT ANY WARRANTY; without even the implied warranty of
MERCHANTABILITY or FITNESS FOR A PARTICULAR PURPOSE. See the
GNU General Public License for more details.
You should have received a copy of the GNU General Public License
along with this program; if not, write to the Free Software
Foundation, Inc., 51 Franklin Street, Fifth Floor, Boston, MA 02110-1301, USA.
*/
#define INFO "20060629-1 RDS Decoder by Marc Ketel alias DiNo, marc@atoomnet.net."
/*
Works with RDS clock signal and RDS data signal. During design a TDA7300B rds 
demodulator was used.
This source compiles correctly with WinAVR 20060421.
Use a Atmega168 to flash program into. low fuse: 0xF0, high fuse: 0xDD
Versions:
   20060629-1 Initial version
*/
/*
general word on ISR: it does not seem that ISR has global interrupts disabled.
*/
#include <avr/io.h> 
#include <avr/interrupt.h> 
#include <avr/pgmspace.h> 
#include <avr/wdt.h> 
#include <stdio.h> 
#include <math.h> 
#define RDS_PORT PIND 
#define RDS_PIN PD4 
FILE* Uart; 
//used for stdout
int uartSend(char data, FILE* stream) {
```
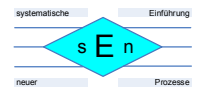

```
 //wait for completion of previous send
   loop_until_bit_is_set(UCSR0A, UDRE0); 
   //send the data
  UDR0 = data:
   return 0; 
} 
//used for stdin
int uartRecv(FILE* stream) { 
  loop until bit is set(UCSR0A, RXC0);
   return UDR0; 
} 
volatile unsigned char event = 0;
#define eventTimerOverflow _BV(0) 
#define eventUsart0RxDInterrupt _BV(1)
#define eventGroupComplete BV(2)
#define eventBitstreamSnapshot _BV(3) 
#define eventSyncLost _BV(4) 
volatile unsigned char timerOverflowCount = 0; 
volatile unsigned char usart0RxDByte = 0;
volatile unsigned char bitCounter = 0;
volatile unsigned char bitCounterSnapshot = 0;
volatile unsigned char synchronized = 0;volatile unsigned char syncQuality = 0; //0-31, 0=no useable signal, 15=medium
quality, 31=perfect!
volatile unsigned char syncCounter = 0;
volatile unsigned char block = 0;
volatile unsigned long bitstream = 0;
volatile unsigned long bitstreamData = 0; 
volatile unsigned int block1 = 0; 
volatile unsigned int block2 = 0; 
volatile unsigned int block3 = 0; 
volatile unsigned int block4 = 0; 
//ISR is executed when there is a new rds bit to read
ISR(INT0_vect) { 
   cli(); 
  unsigned int syndrome = 0;
   //Copy global vars to local vars for performance
   unsigned long bitstreamLocal = bitstream; 
   unsigned char blockLocal = block; 
   //shift rds bit in on right side
   bitstreamLocal *= 2;
   if (RDS_PORT & _BV(RDS_PIN)) 
     bitstreamLocal++; 
   bitCounter++; 
   //collect data for raw bitstream snapshots
   bitCounterSnapshot++; 
   if (bitCounterSnapshot == 26) { 
     bitstreamData = (bitstreamLocal & 0x3FFFFFF); 
    bitCounterSnapshot = 0;
```
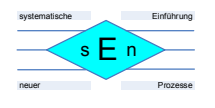

```
 event |= eventBitstreamSnapshot; 
 } 
 //when we have 26 bits or are not synchronized to the stream
 //check the CRC and maybe store a rds block
if (bitCounter == 26 || Isynchronized) { bitstreamLocal &= 0x3FFFFFF; //we only need 26 bits
   syndrome = (bitstreamLocal / 0x10000); //bits 16-31 (2^16)
   if (bitstreamLocal & _BV(0)) 
    syndrome \texttt{\sim} = 0x031b;
   if (bitstreamLocal & _BV(1)) 
     syndrome ^= 0x038f; 
  if (bitstreamLocal & BV(2))
    syndrome ^= 0x02a7;
   if (bitstreamLocal & _BV(3)) 
    syndrome ^= 0x00f7;
  if (bitstreamLocal & BV(4))
     syndrome ^= 0x01ee; 
   if (bitstreamLocal & _BV(5)) 
     syndrome ^= 0x03dc; 
   if (bitstreamLocal & _BV(6)) 
     syndrome ^= 0x0201; 
  if (bitstreamLocal & BV(7))
     syndrome ^= 0x01bb; 
  if (bitstreamLocal & BV(8))
     syndrome ^= 0x0376; 
  if (bitstreamLocal & BV(9))
     syndrome ^= 0x0355; 
  if (bitstreamLocal & BV(10))
    syndrome \texttt{\char'2p} = 0 \times 0313;
   if (bitstreamLocal & _BV(11)) 
     syndrome ^= 0x039f; 
   if (bitstreamLocal & _BV(12)) 
     syndrome ^= 0x0287; 
   if (bitstreamLocal & _BV(13)) 
    syndrome ^= 0x00b7;
   if (bitstreamLocal & _BV(14)) 
    syndrome ^= 0x016e;
   if (bitstreamLocal & 0b1000000000000000) // _BV(15) does not work!!!
     syndrome ^= 0x02dc; 
   //Block A?
  if (blockLocal == 0 && syndrome == 0 \times 03d8) {
```
Spezifikation **Stand: 05.08.2014** Stand: 05.08.2014 Seite 30 von 53

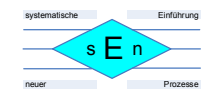

```
 block1 = bitstreamLocal / 0x400; //bits 10-25 (2^10)
    synchronized = 1;
     blockLocal++; 
   } else
   //Block B?
  if (blockLocal == 1 && syndrome == 0 \times 03d4) {
     block2 = bitstreamLocal / 0x400; //bits 10-25 (2^10)
     synchronized = 1; 
     blockLocal++; 
   } else 
   //Block C type A?
  if (blockLocal == 2 & 8 & !(block 2 & 8 & _BV(11)) & 8 & syndrome == 0x025c) block3 = bitstreamLocal / 0x400; //bits 10-25 (2^10)
     synchronized = 1; 
     blockLocal++; 
   } else
   //Block C type B?
  if (blockLocal == 2 && (block2 & BV(11)) && syndrome == 0x03cc) {
     block3 = bitstreamLocal / 0x400; //bits 10-25 (2^10)
     synchronized = 1; 
     blockLocal++; 
   } else
   //Block D?
  if (blockLocal == 3 & 8 & syndrome == 0 \times 0 \times 258) block4 = bitstreamLocal / 0x400; //bits 10-25 (2^10)
    synchronized = 1;
    blockLocal = 0; //we have a complete group!
     event |= eventGroupComplete; 
   } else { 
     //sync lost..
    synchronized = 0;
    blockLocal = 0; event |= eventSyncLost; 
   } 
  bitCounter = 0;
 } 
 if (event & eventGroupComplete) { 
  PORTC |= BV(PC1);
   if (syncQuality < 31) 
     syncQuality++; 
 } else if (!synchronized) { 
  PORTC &=-BV(PC1); syncCounter++; 
  if (syncQuality > 0 && syncCounter == 26) {
     syncQuality--; 
     syncCounter = 0; 
   } 
 } 
 if (syncQuality >= 15) 
  PORTC | = \text{BV}(\text{PC2});
 else
  PORTC &=-BV(PC2);
```
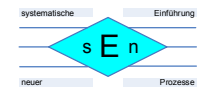

```
 //Store local vars into global vars to remember state
   bitstream = bitstreamLocal; 
  block = blockLocal; 
   sei(); 
} 
//timer0 overflowed
ISR(TIMER0_OVF_vect) { 
   cli(); 
   timerOverflowCount++; 
   if (timerOverflowCount > 4) { 
     event |= eventTimerOverflow; 
     timerOverflowCount = 0; 
   } 
   sei(); 
} 
ISR(USART_RX_vect) { 
   cli(); 
   usart0RxDByte = UDR0; 
   event |= eventUsart0RxDInterrupt; 
   sei(); 
} 
void displayInfo(void) { 
  printf P(PSTR("INFO: 0x01, ")); printf_P(PSTR(INFO)); 
  printf_P(PSTR("\r\n")); 
} 
int main(void) { 
  wdt reset(); //reset inmediately in case of a previous system reset
   //lets enable watchdog with 1 second timeout
  wdt enable(WDTO 1S);
  unsigned int programmeIdentificationCode = 0;
  unsigned char groupType = 0;
  unsigned char groupVersion = 0;
  unsigned char trafficProgrammeIdentificationCode = 0;unsigned char programmeTypeCode = 0;
  unsigned char trafficAnnouncementCode = 0;
  unsigned char musicSpeechSwitchScode = 0;unsigned char group0CodeBits = 0;
  unsigned char group0CodeBitsSteadyCount = 0; unsigned char programmeServiceName[8]; 
   unsigned char programmeServiceNameNew[8]; 
   unsigned char decoderIdentificationControlCode = 0; 
   unsigned char decoderIdentificationControlCodeNew = 0; 
   unsigned char alternativeFrequencyCodes[27]; 
  unsigned char syncMessage = 0;
  unsigned char displayRaw = 0;
   unsigned char displayBitstream = 0; 
   unsigned char linkageActuator = 0; 
   unsigned char extendedCountryCode = 0; 
   unsigned char textSegmentAddress = 0; 
   unsigned char textSegmentAddressPrevious = 0; 
   unsigned char textVersion = 0; 
   unsigned char textVersionPrevious = 0;
   unsigned char radioText[64]; 
   unsigned char radioTextPrevious[64];
```
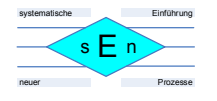

```
 unsigned char textSegmentAddress0Seen = 0; 
 unsigned int modifiedJulianDay = 0;unsigned int utcYear = 0;unsigned char utcMonth = 0;unsigned char utcDay = 0;
 signed char localHours = 0;
  unsigned char utcHours = 0; 
 signed char localMinutes = 0;
  unsigned char utcMinutes = 0; 
  unsigned char utcMinutesPrevious = 0xFF; 
 unsigned char localSign = 0; 
 unsigned int localTimeOffset = 0; 
  //general purpose vars
  unsigned int m; 
  unsigned char h; 
  unsigned char i; 
  unsigned char j; 
  //4.332Mhz crystal
  //baudrate 19.200
  UBRR0 = 27; 
  //enable RxD interrupt, RxD, TxD
 UCSR\theta B |= BV(RXCIE\theta) | BV(RXEN\theta) | BV(TXEN\theta);
  //8 bit
  //UCSR0C |= _BV(UCSZ00) | _BV(UCSZ01);
  //UART is stdout and stdin;
  Uart = fdevopen(uartSend, uartRecv); 
  //enable int0
 EIMS = \_BV(INT0); //INT0 raising edge
 EICRA |= BV(ISC01) | BV(ISC00);
  //PC0 = heartbeat, PC1 = group complete, PC2 = sychron quality are outputs;
 DDRC | = BV(PC0) | _BV(PC1) | _BV(PC2);
  //timer0 prescaler clk/1024
 TCCR\theta B = BV(CS02) | BV(CS00);
  //enable overflow interrupt
 TIMSK0 = BV(TOIE0);
  displayInfo(); 
  sei(); //enable interrupts;
 for (j; ) {
     do {} while (!event); 
    wdt_reset(); //reset watchdog, we are still alive!
     cli(); 
     if (event & eventUsart0RxDInterrupt) { 
       event &= ~eventUsart0RxDInterrupt; 
       sei(); 
       //collect the command
```
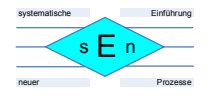

```
 //switch group display on (G) or off (g)
  if (usart0RxDByte == 'G') displayRaw = 0; 
  else if (usart0RxDByte == 'g') displayRaw = 1; 
   //reset decoder
  if (usart0RxDByte == 'r') {
     wdt_enable(WDTO_15MS); 
    for(j;) {};
   } 
   //switch bit stream on (B) or off (b)
   if (usart0RxDByte == 'B') 
     displayBitstream = 0; 
   else if (usart0RxDByte == 'b') 
     displayBitstream = 1; 
 } else { 
   sei(); 
 } 
 //we have got 26 bits raw rds data
 cli(); 
 if (event & eventBitstreamSnapshot) { 
   event &= ~eventBitstreamSnapshot; 
   sei(); 
   if (displayBitstream) { 
     printf_P(PSTR("B: 0x%07lX\r\n"), bitstreamData); 
   } 
 } else { 
   sei(); 
 } 
 cli(); 
 if (event & eventTimerOverflow) { 
   event &= ~eventTimerOverflow; 
   sei(); 
   /* no rds signal message */
  if (syncQuality == 0 && syncMessage \langle 12 \rangle {
     syncMessage++; 
    if (syncMessage == 12) {
       printf_P(PSTR("INFO: 0x02, No RDS signal.\r\n")); 
       programmeIdentificationCode = 0; 
     } 
   } 
  if (syncQuality > 0)
       syncMessage = 0; 
   if (PORTC & _BV(PC0)) 
     PORTC &= ~_BV(PC0); //heartbeat led off
   else
     PORTC |= _BV(PC0); //heartbeat led on
 } else { 
   sei(); 
 }
```
Spezifikation **Stand: 05.08.2014** Stand: 05.08.2014 Seite 34 von 53

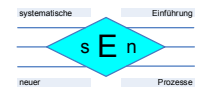

```
 //reset vars when sync lost. Warning, sync lost happens 26 times as many as 
groupcomlete, do not do anything lenghty here
     cli(); 
     if (event & eventSyncLost) { 
       event &= ~eventSyncLost; 
       sei(); 
       group0CodeBitsSteadyCount = 5; 
     } else { 
       sei(); 
     } 
     cli(); 
     if (event & eventGroupComplete) { 
         event &= ~eventGroupComplete; 
         sei(); 
       //Group type code
       groupType = block2 / 0x1000; //bits 12-15 (2^12)
       //Group version code
       if (block2 & _BV(11)) 
        groupVersion = 'B'; else
         groupVersion = 'A'; 
       if (displayRaw) 
         printf_P(PSTR("GROUP%02u%c: 0x%04X 0x%04X 0x%04X 0x%04X\r\n"), groupType,
groupVersion, block1, block2, block3, block4); 
       //PI Codes of block 3 B-version groups are not decoded.
       //Programme Identification code
       if (programmeIdentificationCode != block1) { 
         displayInfo(); 
         programmeIdentificationCode = block1; 
        printf P(PSTR("PI: 0x%04X, Detected new station.\r\n"),
programmeIdentificationCode); 
         /* reset variables because PI code changed */
         trafficProgrammeIdentificationCode = 0xFF; 
         programmeTypeCode = 0xFF; 
         trafficAnnouncementCode = 0xFF; 
         musicSpeechSwitchScode = 0xFF; 
         group0CodeBitsSteadyCount = 0; 
        for(i = 0; i < sizeof(programmeServiceName); i++) programmeServiceName[i] = 0xFF; 
         decoderIdentificationControlCode = 0xFF; 
        for(i = 0; i < sizeof(alternativeFrequencyCodes); i++)
           alternativeFrequencyCodes[i] = 0; 
         linkageActuator = 0xFF; 
         extendedCountryCode = 0; 
        for(i = 0; i < sizeof(radioText); i++) {
          radioText[i] = 0; radioTextPrevious[i] = 0;
```
Spezifikation **Stand: 05.08.2014** Stand: 05.08.2014 Seite 35 von 53

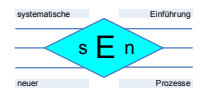

```
 } 
   textSegmentAddress0Seen = 0; 
   textVersionPrevious = 0; 
   textSegmentAddressPrevious = 0; 
   utcMinutesPrevious = 0xFF; 
 } 
 //Programme Type code
if (programmerTypeCode != ((block2 / 0x20) & 0x1F)) programmeTypeCode = ((block2 / 0x20) & 0x1F); //bits 5-9 (2^5)
   printf_P(PSTR("PTY: 0x%02X, "), programmeTypeCode); 
   switch(programmeTypeCode) { 
     case 0: 
      printf P(PSTR("None."));
       break; 
     case 1: 
       printf_P(PSTR("News.")); 
       break; 
     case 2: 
      printf P(PSTR("Current Affairs."));
       break; 
     case 3: 
       printf_P(PSTR("Information.")); 
       break; 
     case 4: 
       printf_P(PSTR("Sport.")); 
       break; 
     case 5: 
      printf P(PSTR("Education."); break; 
     case 6: 
      printf P(PSTR("Drama."));
       break; 
     case 7: 
      printf P(PSTR("Cultures.")); break; 
     case 8: 
      printf P(PSTR("Science.")); break; 
     case 9: 
       printf_P(PSTR("Varied Speech.")); 
       break; 
     case 10: 
       printf_P(PSTR("Pop Music.")); 
       break; 
     case 11: 
       printf_P(PSTR("Rock Music.")); 
       break; 
     case 12: 
       printf_P(PSTR("Easy Listening.")); 
       break; 
     case 13: 
       printf_P(PSTR("Light Classics.")); 
       break; 
     case 14: 
      printf P(PSTR("Serious Classics."));
       break;
```
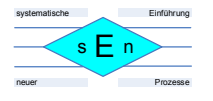

```
 case 15: 
       printf_P(PSTR("Other Music.")); 
       break; 
     case 16: 
      printf P(PSTR("Weather."); break; 
     case 17: 
       printf_P(PSTR("Finance.")); 
       break; 
     case 18: 
      printf P(PSTR("Children."));
       break; 
     case 19: 
      printf P(PSTR("Social Affairs."));
       break; 
     case 20: 
      printf P(PSTR("Religion.")); break; 
     case 21: 
      printf P(PSTR("Phone In."));
       break; 
     case 22: 
      printf P(PSTR("Travel & Touring."));
       break; 
     case 23: 
      printf P(PSTR("Leisure & Hobby."));
       break; 
     case 24: 
      printf P(PSTR("Jazz Music."); break; 
     case 25: 
      printf P(PSTR("Country Music."); break; 
     case 26: 
      printf P(PSTR("National Music."); break; 
     case 27: 
      printf P(PSTR("Oldies Music."));
       break; 
     case 28: 
      printf P(PSTR("Folk Music."); break; 
     case 29: 
      printf P(PSTR("Documentary."); break; 
     case 30: 
       printf_P(PSTR("Alarm Test.")); 
       break; 
     case 31: 
       printf_P(PSTR("Alarm - Alarm !")); 
       break; 
     default: 
       printf_P(PSTR("Unknown.")); 
       break; 
   } 
   printf_P(PSTR("\r\n")); 
 } 
 //Type 0 groups: Basic tuning and switching information
if (groupType == 0) {
```
Spezifikation **Stand: 05.08.2014** Seite 37 von 53

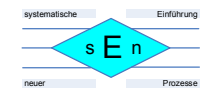

```
 //Traffic Programme Identification code
         //Traffic announcement code
        if (trafficAnnouncementCode != ((block2 / 0x10) & 0x01) trafficProgrammeIdentificationCode != (block2 & _BV(10)) / 0x400) { 
          trafficAnnouncementCode = (block2 / 0x10) & 0x01; //bit 4 (2^4)trafficProgrammeIdentificationCode = (block2 & BV(10)) / 0x400; //bit 10
           printf_P(PSTR("TP&TA: 0x%02X 0x%02X, "), trafficProgrammeIdentificationCode,
trafficAnnouncementCode); 
           if (trafficProgrammeIdentificationCode == 0) { 
             if (trafficAnnouncementCode == 0) { 
               printf_P(PSTR("No traffic announcements available.")); 
             } else { 
              printf P(PSTR("Traffic announcements available via EON on another
station.")); 
 } 
           } else { 
             if (trafficAnnouncementCode == 0) { 
              printf P(PSTR("Traffic announcements available on this station and maybe
via EON on another station.")); 
             } else { 
               printf_P(PSTR("Traffic announcement in progress.")); 
 } 
           } 
          printf P(PSTR("\n'\n')); } 
         //Music Speech switch code
         if (musicSpeechSwitchScode != ((block2 / 0x08) & 0x01)) { 
          musicSpeechSwitchScode = (block2 / 0x08) & 0x01; //bit 3 (2^3)
          printf P(PSTR("MS: 0x%02X, "), musicSpeechSwitchScode);
           if (musicSpeechSwitchScode)
            printf P(PSTR("Music is being broadcasted or station does not use MS
flag.")); 
           else
             printf_P(PSTR("Speech is being broadcasted.")); 
          printf_P(PSTR("\n\n\cdot n"));
         } 
         //Decode program service name and decoder identification control code
        group0CodeBits = block2 & 0x03; //0, 1, 2, 3; //TODO: improve decoderIdentificationControlCode detection, decouple from PS 
name
         //Decoder-identification control code-bit is bit 3 in block2
        if (group0CodeBits == 0) {
           if (block2 & 0x04) 
             decoderIdentificationControlCodeNew |= _BV(3); 
           else
            decoderIdentificationControlCodeNew &= \sim BV(3);
         }
```
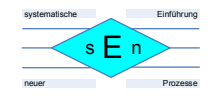

```
if (group0CodeBits == 1) {
           if (block2 & 0x04) 
             decoderIdentificationControlCodeNew |= _BV(2); 
           else
            decoderIdentificationControlCodeNew &= \sim BV(2);
 } 
        if (group0)CodeBits == 2) {
           if (block2 & 0x04) 
            decoderIdentificationControlCodeNew |=BV(1); else
            decoderIdentificationControlCodeNew &= \sim BV(1); } 
        if (group0CodeBits == 3) if (block2 & 0x04) 
             decoderIdentificationControlCodeNew |= _BV(0); 
           else
            decoderIdentificationControlCodeNew &= \sim BV(0);
         } 
         //fill in information
        i = group0CodeBits * 2;
         programmeServiceNameNew[i] = block4 / 0xFF; //bits 8-16 (2^8)
       programmeServiceNameNew[i + 1] = block4; //bit 0-8 if (programmeServiceNameNew[i] != programmeServiceName[i] || 
             programmeServiceNameNew[i + 1] != programmeServiceName[i + 1]) { 
           //detected change, reset counter if not already counting
           if (group0CodeBitsSteadyCount > 4) 
                 group0CodeBitsSteadyCount = 0; 
         } 
         //increase counter only when there are less then 4 received words
         if (group0CodeBitsSteadyCount < 4) 
           group0CodeBitsSteadyCount++; 
         programmeServiceName[i] = programmeServiceNameNew[i]; 
        programmeServiceName[i + 1] = programmeServiceNameNew[i + 1]; //when we detected 4 new PS words then display it
         if (group0CodeBitsSteadyCount == 4) { 
          printf P(PSTR("PS: "));for(i = 0; i < sizeof(programmeServiceName); i++)printf P(PSTR("%c"), programmeServiceName[i]);
 } 
           printf_P(PSTR("\r\n")); 
           //prevent redisplay
           group0CodeBitsSteadyCount++; 
           if (decoderIdentificationControlCode != decoderIdentificationControlCodeNew)
             decoderIdentificationControlCode = decoderIdentificationControlCodeNew; 
             printf_P(PSTR("DI: 0x%02X"), decoderIdentificationControlCode); 
             if (decoderIdentificationControlCode & 0b0001) 
               printf_P(PSTR(", Stereo")); 
             else
               printf_P(PSTR(", Mono")); 
             if (decoderIdentificationControlCode & 0b0010) 
               printf_P(PSTR(", Artificial Head"));
```
{

Spezifikation **Stand: 05.08.2014** Stand: 05.08.2014 Seite 39 von 53

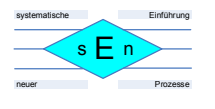

```
 if (decoderIdentificationControlCode & 0b0100) 
               printf_P(PSTR(", Compressed")); 
             if (decoderIdentificationControlCode & 0b1000) 
               printf_P(PSTR(", Static PTY")); 
             else
               printf_P(PSTR(", Dynamic PTY")); 
             printf_P(PSTR(".\r\n")); 
           } 
         } 
        if (groupVersion == 'A') {
           //Alternative frequency codes
          for (h = 0; h < 2; h++) {
            if (h == 0)
               j = block3; //first AF is in bits 0-7 of block3
             else
               j = block3 / 256; //second bits 8-15
             //only frequencies we want, no control codes
            if (j >= 1 && j <= 204) {
              for(i = 0; i < sizeof(alternativeFrequencyCodes); i++) {
                 if (alternativeFrequencyCodes[i] == j) { 
                   break; 
 }
                 if (alternativeFrequencyCodes[i] == 0) { 
                   alternativeFrequencyCodes[i] = j; 
                   printf_P(PSTR("AF: 0x%02X, "), alternativeFrequencyCodes[i]); 
                  m = 875 + j; printf_P(PSTR("%u.%uMHz.\r\n"), m / 10, m % 10); 
                   break; 
 } 
 } 
             } 
            if (j == 224 && alternativeFrequencyCodes[25] != j) {
               alternativeFrequencyCodes[25] = 224; 
              printf P(PSTR("AF: 0x%02X, This station has no alternate
frequenties.\n\cdot \n\cdot \n\cdot j;
 } 
           } 
           //TODO: LF/MF untested because lack of LM/MF station
           //Station transmits on LF/MF
          if (block3 == 250 && alternativeFrequencyCodes[26] != block3) {
             alternativeFrequencyCodes[26] = block3; 
            j = 5lock3 / 256;
             printf_P(PSTR("AF: 0x%02X 0x%02X, "), block3, j); 
             //LF 153kHz-279kHz in 9 KHz steps
             if (j >= 1 && j <= 15) { 
              m = 144 + (j * 9); printf_P(PSTR("%uKHz.\r\n"), m); 
             } else
             //MF 531KHz-1602kHz in 9 KHz steps
             if (j >= 16 && j <= 135) {
```
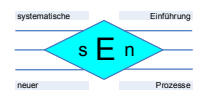

```
m = 387 + (j * 9); printf_P(PSTR("%uKHz.\r\n"), m); 
 } 
          } 
         } 
         //version B contains PI code in block3
      } else
      //Type 1 groups: Programme Item Number and slow labelling codes
     if (groupType == 1) {
        if (groupVersion == 'A') { } //TODO: 5 bit Radio Paging Codes, bits 0-4 block2
           //TODO: Add textual description of LA
           //Linkage Actuator
          if (linkageActuator != (block3 & BV(15))) {
            linkageActuator = (block3 & BV(15)); printf_P(PSTR("LA: 0x%02X\r\n"), linkageActuator); 
           } 
           //store variant code, bits 13-15
          i = (block3 / 0x2000) & 0x07;
           //TODO: Paging
          if (i == 0) {
             //TODO: Add textual description of ECC code
             //Extended Country Code, bits 0-7 block3
             if (extendedCountryCode != (block3 & 0xFF)) { 
               extendedCountryCode = (block3 & 0xFF); 
               printf_P(PSTR("ECC: 0x%02X\r\n"), extendedCountryCode); 
 } 
           } else
           //TODO: TMC identification
          if (i == 1) {
           } else
           //TODO: Paging identification
          if (i == 2) {
           } else
           //TODO: Language codes
          if (i == 3) {
           } else
           //TODO: not assigned
          if (i == 4) {
           } else
           //TODO: not assigned
          if (i == 5) {
           } else
           //TODO: For use by broadcasters
          if (i == 6) {
           } else
           //TODO: Identification of EWS channel
```
Spezifikation **Stand: 05.08.2014** Stand: 05.08.2014 Seite 41 von 53

```
if (i == 7) {
          } 
         } 
         //TODO: Programme Item Number, block 4
      } else
      //Type 2 groups: RadioText
     if (groupType == 2) {
         //text version A or B, bit 5 block 2
         if (block2 & 0x10)
          textVersion = 'B'; 
         else
           textVersion = 'A'; 
         //block2 bit 0-3
         textSegmentAddress = (block2 & 0x0F); 
         //clean radioText when version changes
         if (textVersionPrevious != 0 && 
             textVersionPrevious != textVersion) { 
          for(i = 0; i < sizeof(radioText); i++) {
            radioText[i] = 0; } 
           textSegmentAddressPrevious = 0; 
           textSegmentAddress0Seen = 0; 
         } 
         //detected new start of text segment, normally address 0x00
         if (textSegmentAddressPrevious > textSegmentAddress) { 
           if (groupVersion == 'A') 
            h = 64;
           else
            h = 32; //detect new radioText
          i = 0;for (i = 0; i < h; i++) {
            if (radioText[i] != 0 & % radiallet[i] != '') if (radioText[i] != radioTextPrevious[i]) { 
                j = 1; break; 
 } 
             } 
           } 
           //only print when we have received address 0 once.
           if (textSegmentAddress0Seen == 0) 
            j = 0; if (j) { 
             printf_P(PSTR("RT%c: "), textVersion); 
            for (i = 0; i < h; i++) {
              if (radioText[i] == 0)
```
Spezifikation **Stand: 05.08.2014** Seite 42 von 53

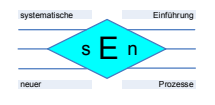

```
 break; 
              else if (!(\text{radioText}[i] == '\r' || \text{radioText}[i] == '\n')) printf_P(PSTR("%c"), radioText[i]); 
               radioTextPrevious[i] = radioText[i]; 
 } 
             printf_P(PSTR("\r\n")); 
 } 
         } 
         //64 bit messages in block 3 & 4
         if (groupVersion == 'A') { 
           radioText[(textSegmentAddress * 4)] = block3 / 256; 
          radioText\left[\text{textAementAddress * 4}\right] + 1 = block3;
          radioText[(textSegmentAddress * 4) + 2] = block4 / 256;
          radioText[(textSegmentAddress * 4) + 3] = block4;
           //fill bytes smaller then textSegmentAddress with spaces when they are '0'
           if (textSegmentAddress > 0) { 
            for (i = 0; i < (textSegmentAddress - 1) * 4; i++) {
              if (radioText[i] == 0)radioText[i] = ' ;
 } 
           } 
         } 
         //TODO: 32 bit messages not tested because of lack station transmitting it.
         //32 bit messages in block 4
         else { 
           radioText[(textSegmentAddress * 2)] = block4 / 256; 
           radioText[(textSegmentAddress * 2) + 1] = block4; 
           //fill bytes smaller then textSegmentAddress with spaces when they are '0'
           if (textSegmentAddress > 0) { 
            for (i = 0; i < (text{SegmentAddress - 1) * 2; i++) {
              if (radioText[i] == 0)radioText[i] = ' :
 } 
           } 
         } 
         if (textSegmentAddress == 0) 
           textSegmentAddress0Seen = 1; 
         textVersionPrevious = textVersion; 
         textSegmentAddressPrevious = textSegmentAddress; 
      } else
      //Type 3A groups: Application identification for Open data
     if (groupType == 3 && groupVersion == 'A') {
      } else
       //Type 3B groups: Open Data Application
     if (groupType == 3 && groupVersion == 'B') {
```
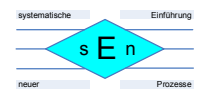

```
 } else
       //Type 4A groups : Clock-time and date
      if (groupType == 4 && groupVersion == 'A') {
         //bits 0-5 are in block4 as bits 6-11
        utcMinutes = (block4 / 64) & 0x3F;
         if (utcMinutesPrevious != utcMinutes) { 
           utcMinutesPrevious = utcMinutes; 
           //bits 0-14 are in block3 as bits 1-15
           //bits 15-16 are in block2 as bits 0-1
          modifiedJulianDay = (block3 / 2) + (block2 & 80x03) * 32768; //bits 0-3 are in block4 as bits 12-15
           //bit 4 is in block3 as bit 1
          utcHours = (block4 / 4096) + (block3 & 0x01) * 16; //local time offset are bits 0-4 in block 4
           localTimeOffset = block4 & 0x1F; 
          //sign is in bit 5 of block4, 0=+1=- if (block4 & 0x20)
            localSign = '-'; else
            localSign = '+';
           //multiply by 30 so that we have offset in minutes (offset is in multiples 
of .5 hours)
           localTimeOffset *= 30; 
          printf P(PSTR("CT: 0x%01X%04X%04X, "), (block2 & 0x03), block3, block4);
           //Modified Julian date to year-month-day conversion
          utcYear = floor((modifiedJulianDay - 15078.2) / 365.25); utcMonth = floor((modifiedJulianDay - 14956.1 - floor(utcYear * 365.25)) /
30.6001); 
           utcDay = modifiedJulianDay - 14956 - floor(utcYear * 365.25) -
floor(utcMonth * 30.6001); 
          if (utcMonth == 14 || utcMonth == 15)
            i = 1; else
            i = 0;
          utcYear = utcYear + i + 1900;
          utcMonth = utcMonth - 1 - (i * 12);
           printf_P(PSTR("UTC %04u-%02u-%02u (MJD %u) %02u:%02u:00 %c%02u:%02u, "), 
                     utcYear, utcMonth, utcDay, 
                    modifiedJulianDay, 
                    utcHours, utcMinutes, localSign, 
                    localTimeOffset / 60, localTimeOffset % 60); 
           //TODO: half hour timezones and negative timezones not tested because lack 
of station transmitting it.
           //lets calulate local time
           if (localSign == '-') { 
             localHours = utcHours - (localTimeOffset / 60); 
             localMinutes = utcMinutes - (localTimeOffset % 60); 
           } else {
```
Spezifikation **Stand: 05.08.2014** Stand: 05.08.2014 Seite 44 von 53

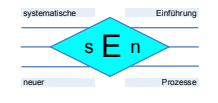

```
 localHours = utcHours + (localTimeOffset / 60); 
       localMinutes = utcMinutes + (localTimeOffset % 60); 
     } 
    if (localMinutes \langle \theta \rangle {
       localMinutes += 60; 
       localHours--; 
     } 
     if (localMinutes > 59) { 
       localMinutes -= 60; 
       localHours++; 
     } 
    if (localHours \langle \theta \rangle localHours += 24; 
     if (localHours > 23) 
       localHours -= 24; 
     printf_P(PSTR("TIME %02u:%02u:00\r\n"), localHours, localMinutes); 
   } 
 } else
 //Type 4B groups: Open data application
if (groupType == 4 && groupVersion == 'B') {
 } else
 //Type 5 groups: Transparent data channels or ODA
if (groupType == 5) {
 } else
 //Type 6 groups: In-house applications or ODA
if (groupType == 6) {
 } else
 //Type 7A groups: Radio Paging or ODA
if (groupType == 7 && groupVersion == 'A') {
 } else
 //Type 7B groups: Open data application
if (groupType == 7 && groupVersion == 'B') {
 } else
 //Type 8 groups: Traffic Message Channel or ODA
if (groupType == 8) {
 } else
 //Type 9 groups: Emergency warning systems or ODA
if (groupType == 9) {
 } else
 //Type 10A groups: Programme Type Name
if (groupType == 10 && groupVersion == 'A') {
 } else
 //Type 10B groups: Open data
if (groupType == 10 && groupVersion == 'A') {
 } else
 //Type 11 groups: Open Data Application
```

```
if (groupType == 11) {
      } else
      //Type 12 groups: Open Data Application
     if (groupType == 12) {
      } else
      //Type 13A groups: Enhanced Radio Paging or ODA
     if (groupType == 13 && groupVersion == 'A') {
      } else
      //Type 13B groups: Open Data Application
     if (groupType == 13 && groupVersion == 'B') {
      } else
      //Type 14 groups: Enhanced Other Networks information
     if (groupType == 14) {
      } else
      //Type 15A groups: 'currently unavailable'
     if (groupType == 15 && groupVersion == 'A') {
      } else
      //Type 15B groups: Fast basic tuning and switching information
     if (groupType == 15 && groupVersion == 'B') {
      } 
    } else { 
      sei(); 
    } 
 }
```
}

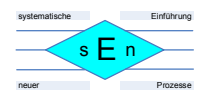

# **8 Bedienprogramm**

Es gibt nun auch ein fertiges Bedienprogramm für die Tuner-Karte. Die Funktionen sind:

- Einstellung der zu empfangenden Frequenz:
	- o Direkt per Eingabe einer Frequenz
	- o Erhöhen oder Vermindern einer Frequenz um 100 KHz
	- o Automatische Suche des nächsten Senders nur aufwärts
	- o Speichern eines Senders
	- o Aufruf eines gespeicherten Senders
	- Audioeinstellungen:
		- o Lautstärke
		- o Höhen
		- o Bässe
- Speicherung von Einstellungen und Sendern auf dem EEPROM der Karte:
	- o Die letzten Einstellungen für Frequenz und Audio werden auf dem ersten Speicherplatz im EEPROM gespeichert. Bei Neustart des Programms wird mit diesen Werten gearbeitet.
	- o Es können 15 Sender mit ihrer Frequenz und dem RDS-Stationsnamen gespeichert werden.
- Anzeige von Datum und Uhrzeit, wenn eine Uhrenkarte im NKC vorhanden ist sowie Stereo RDS-Anzeige:
	- o Anzeige des RDS-Stationsnamens der gerade empfangenen Station
	- o Anzeige des Radio-Textes der gerade empfangenen Station
- Anzeige des RDS-Lauftextes in einer separaten Maske
- Anzeige der gespeicherten Sender in einer separaten Maske

Das Programm gliedert sich in die Folgenden Masken:

Hauptmaske:

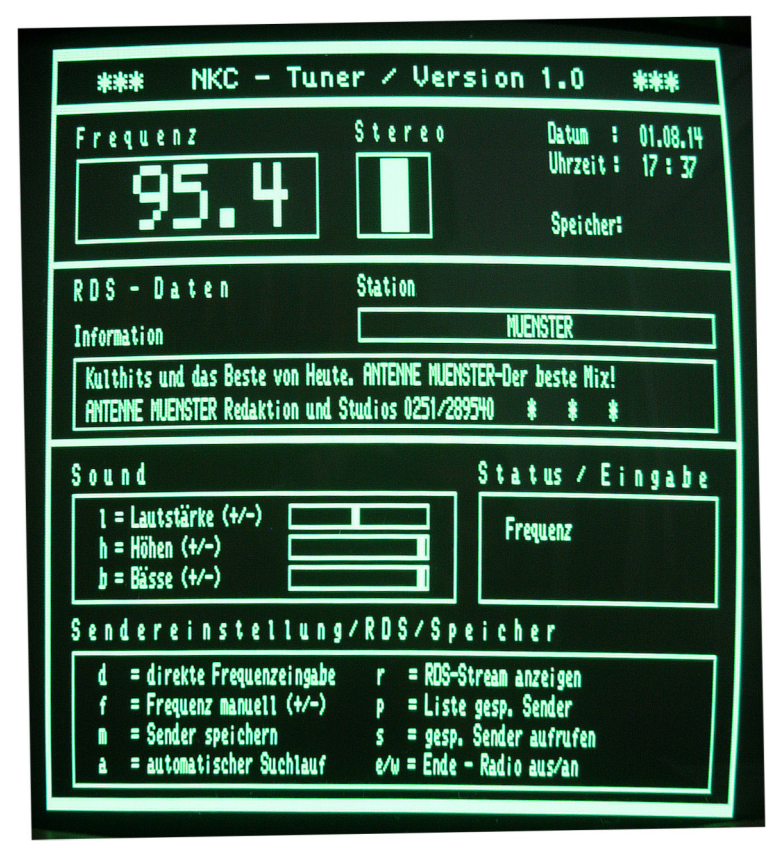

Spezifikation **Stand: 05.08.2014** Stand: 05.08.2014 Seite 47 von 53

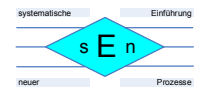

- Maske für RDS-Lauftext:

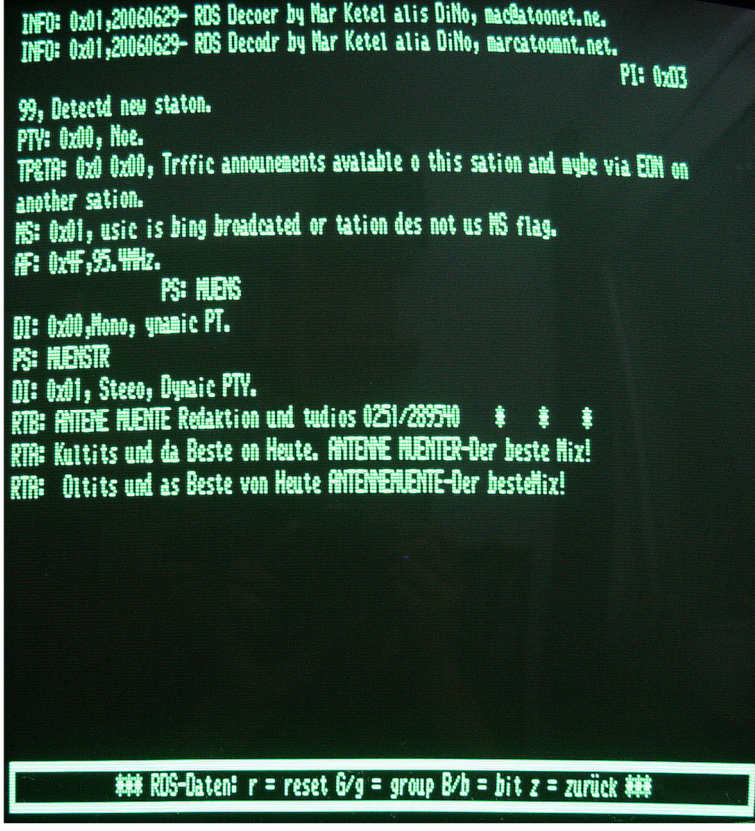

- Maske für gespeicherte Sender:

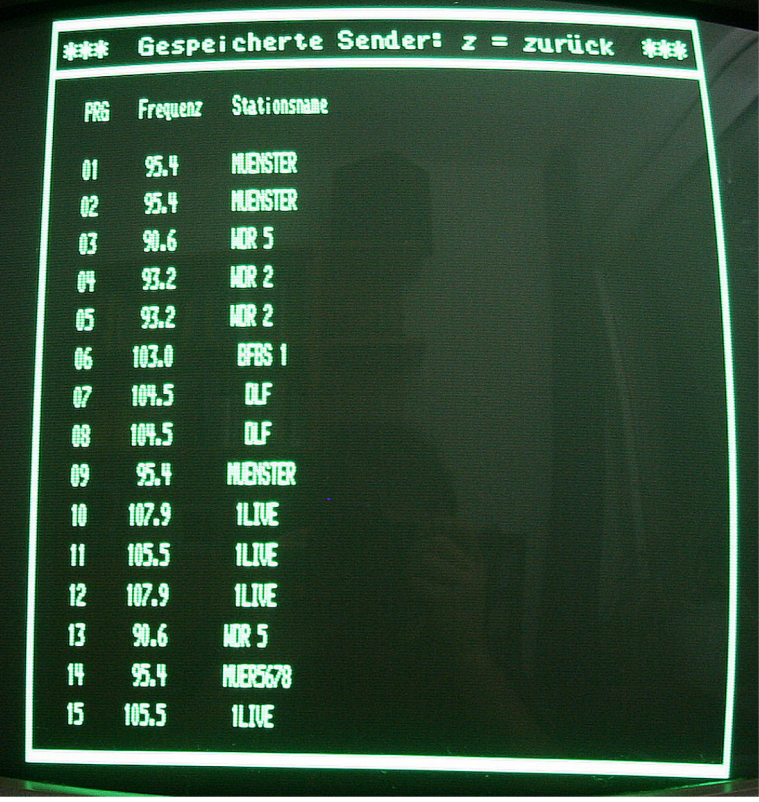

Spezifikation Stand: 05.08.2014 Seite 48 von 53

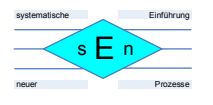

# **9 Stückliste**

## **9.1 Tunerkarte**

### **9.1.1 Platine**

1) Für die Platine liegt leider noch kein gedrucktes Layout vor.

### **9.1.2 Stecker-/Buchsenleisten:**

- 1) Steckerleiste 54-polig, einreihig, gewinkelt für den NKC-Bus
- 2) Steckerleiste 7-polig, doppelreihig für ST1 zur IO-Adresseinstellung der Karte
- 3) Steckerleiste 2-polig, einreihig für ST2 zweite Sound IF für 2-Kanla- oder Stereo-TV
- 4) Steckerleiste 3-polig, einreihig für ST3 zum späteren Anschluss eines RDS-Dekoders an das MPX-Signal des Tuners
- 5) Steckerleiste 3-polig, einreihig für ST4 zum Anschluss einer weiteren Audio-Eingangsquelle an den Soundbaustein
- 6) Steckerleiste 5-polig, einreihig zur Aufnahme des ST6 des RDS-Dekoders zur mechanischen Stabilisierung ohne elektronischen Anschluss!

### **9.1.3 Widerstände:**

- 1) 1 Kiloohm = 7 Stück
- 2) 3 Kiloohm = 1 Stück
- 3) 10 Kiloohm = 2 Stück
- 4) 39 Kiloohm = 2 Stück

### **9.1.4 Drosseln:**

1) 10  $\mu$ H = 3 Stück

### **9.1.5 Kondesatoren:**

- 1)  $1 nF = 1$  Stück
- 2) 5,6 nF = 2 Stück
- $3)$  10 nF = 6 Stück
- 4) 15 nF = 2 Stück
- 5) 33 nF = 2 Stück
- 6) 220 nF = 2 Stück
- 7)  $4.7 \mu$ F (Tonfrequenz) = 2 Stück
- 8) 33  $\mu$ F (Tonfrequenz) = 1 Stück
- 9)  $100 \text{ uF}$  (Tantal) = 4 Stück

### **9.1.6 Aktive Bauelemente:**

- 1) 74LS688 = 1 Stück
- 2) 74LS245 = 1 Stück
- 3) I2C-Prozessor PCF 8584 = 1 Stück
- 4) Philips-Tuner FM1216 ME / I H-3 = 1 Stück

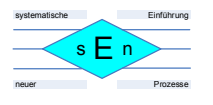

- 5) Soundbaustein TDA 8425 = 1 Stück
- 6) EEPROM 2 KByte z.B. AT24C02 = 1 Stück

### **9.2 RDS-Dekoder**

### **9.2.1 Platine**

1) Für die Platine liegt leider noch kein gedrucktes Layout vor.

### **9.2.2 Stecker-/Buchsenleisten:**

- 1) Steckerleiste 3-polig, einreihig für ST5 RS 232-Anschluss zur SER-Karte des NKC
- 2) Buchsenleiste 3-polig, einreihig für ST3 Spannungsversorgung und MPX-Signal
- 3) Buchsenleiste 5-polig, einreihig für ST6 ISP-Anschluss des ATMEGA 168

### **9.2.3 Widerstände:**

- 1) 10 Kiloohm = 1 Stück
- 2) 2,2 Megaohm = 1 Stück

### **9.2.4 Kondesatoren:**

- 1) 270 pF = 2 Stück
- 2) 100 nF = 1 Stück
- 3)  $1 \mu$ F (Tantal) = 5 Stück
- 4)  $10 \mu$ F (Tantal) = 1 Stück

### **9.2.5 Quarz**

1) 4,332 MHz = 1 Stück

### **9.2.6 Aktive Bauelemente:**

- 1) RDS-Demodulator TDA 7330B
- 2) Pegelwandler MAX 232 = 1 Stück
- 3) Microcontroller ATMEGA 168 = 1 Stück

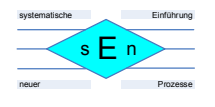

# **10 Anhang**

## **10.1 Datenblätter von verwendeten TTL-Bausteinen und RS 232-Pegelwandler**

### **10.1.1 74LS688**

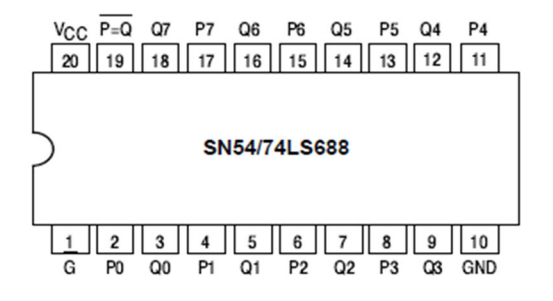

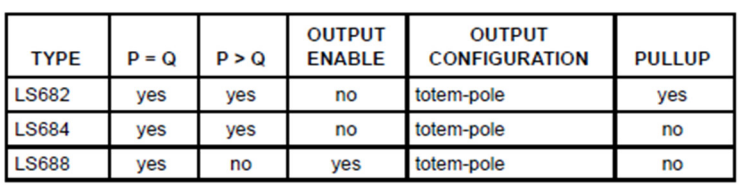

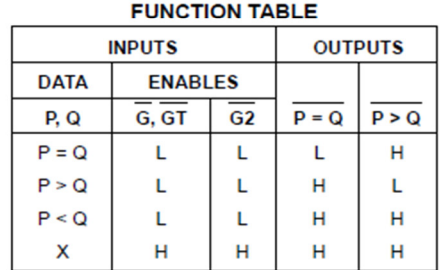

 $H = HIGH Level, L = LOW Level, X = Irrelevant$ 

### **10.1.2 74LS245**

### **FUNCTION TABLE**

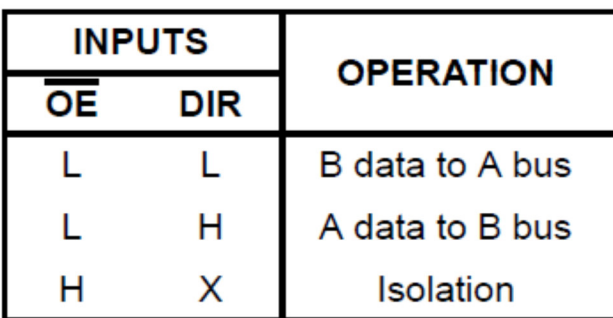

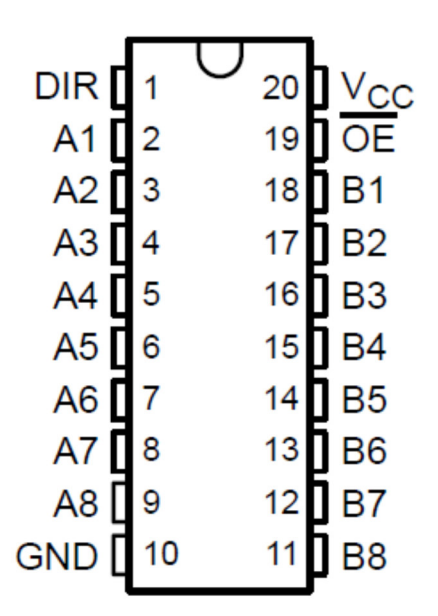

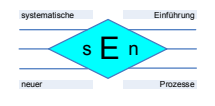

#### **MAX232, MAX232I DUAL EIA-232 DRIVERS/RÉCEIVERS**

SLLS047L - FEBRUARY 1989 - REVISED MARCH 2004

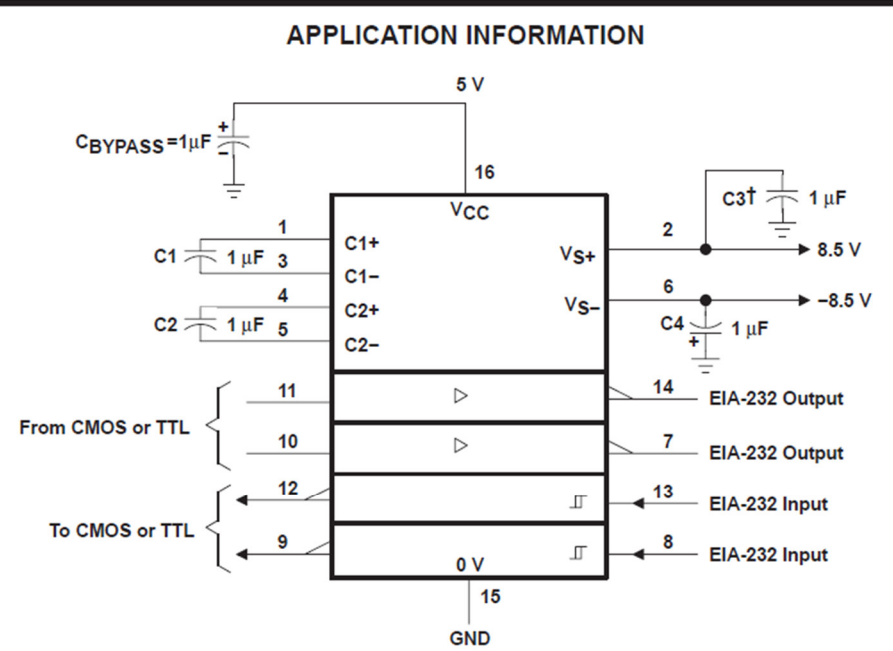

T C3 can be connected to V<sub>CC</sub> or GND.

NOTES: A. Resistor values shown are nominal.

B. Nonpolarized ceramic capacitors are acceptable. If polarized tantalum or electrolytic capacitors are used, they should be connected as shown. In addition to the 1-µF capacitors shown, the MAX202 can operate with 0.1-µF capacitors.

Figure 4. Typical Operating Circuit

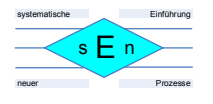

# **10.2 Verweis auf Datenblätter**

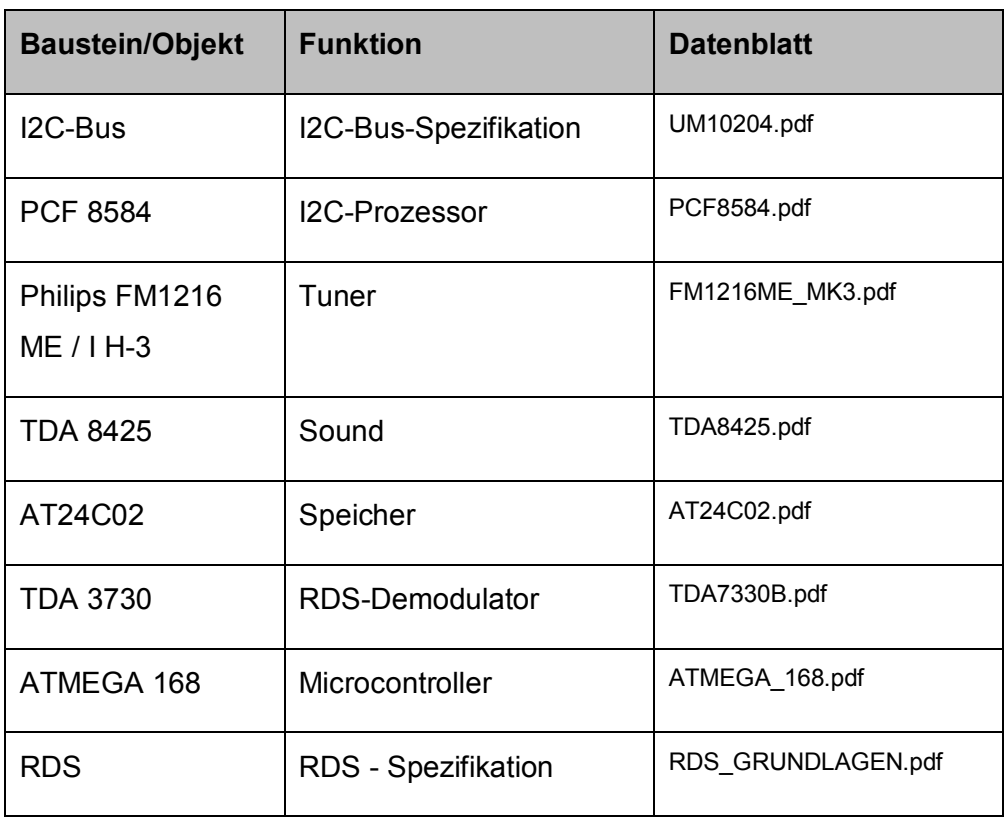